La Molina, 10 de octubre del 2022

**RECIBIDO** DECANATO DE LA FACULTAD DE INGENIERÍA AGRÍCOLA Fecha de recepción: 10.10.2022

# **SEÑOR: Dr. Jesús Abel Mejía Marcacuzco DECANO DE LA FACULTAD DE INGENIERÍA AGRÍCOLA Presente. -**

De mi consideración:

Es grato dirigirme a usted, para informarle sobre la originalidad y/o grado de similitud del trabajo de investigación que emite el software antiplagio, con respecto a la tesis titulada: **"MODELO MATEMÁTICO PARA EL BANCO DE BOMBAS CON VARIADORES DE FRECUENCIA DEL LABORATORIO DE RECURSOS HIDRICOS"** del Bachiller **KATHERIN SAMANTHA VÁSQUEZ ESCOBAR** de la Facultad de Ingeniería Agrícola, lo siguiente:

1. Se procedido a la revisión del anti-plagio Ouriginal y arrojo un 4% (se adjunta el reporte de dicho antiplagio); por lo tanto, considero muy baja, en relación a lo que establece que puede ser hasta del 20%.

2. La tesis tuvo un calificativo de SOBRESALIENTE en la sustentación pública el 15 de julio del 2022.

Por lo anterior, considero precedente que dicha investigación del Bachiller VÁSQUEZ ESCOBAR cubre todos los requisitos que la Universidad Nacional Agraria solicita para dar fé a la originalidad y capacidad del graduando.

Atentamente,

Joe

**Dr. David Ricardo Ascencios Templo DNI 07935653 ASESOR** 

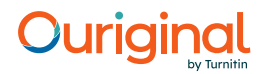

# Document Information

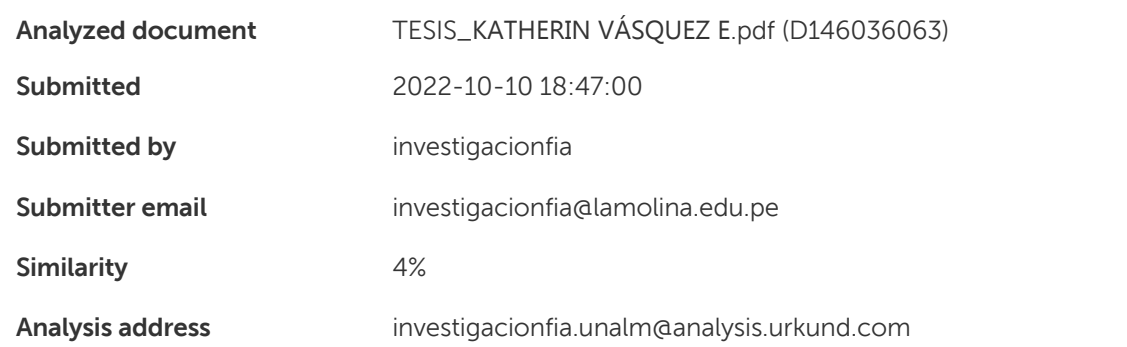

# Sources included in the report

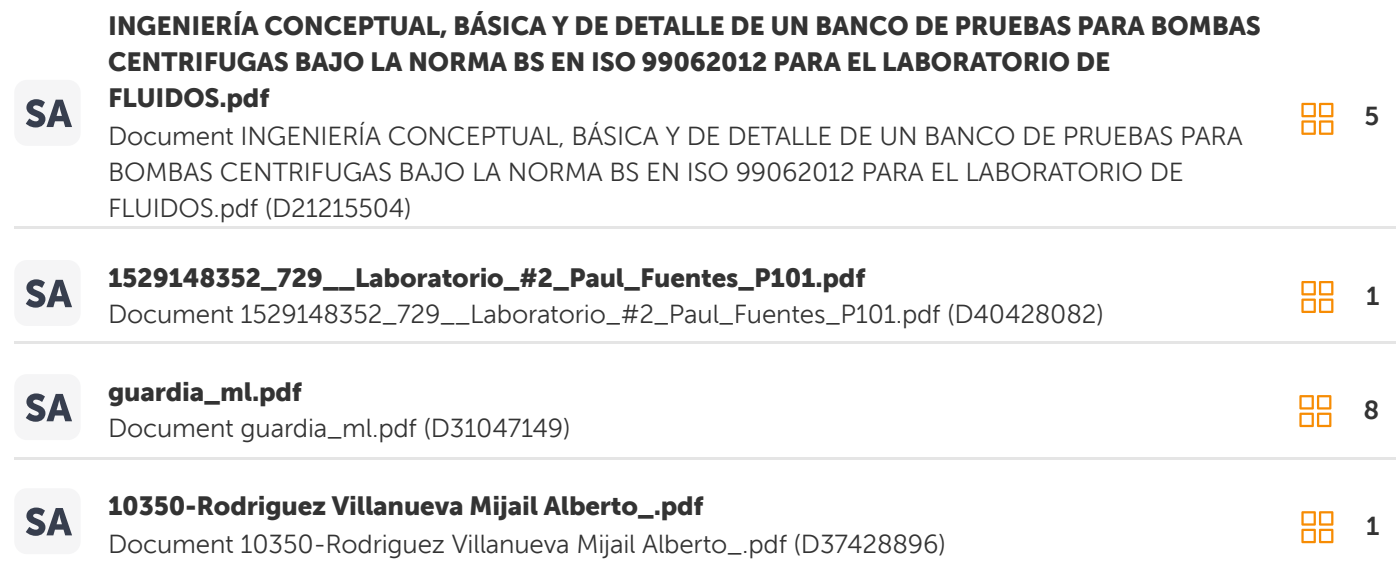

**HH** 1

URL: <http://www.ijsei.com/papers/ijsei-10512-09.pdf> W Fetched: 2022-10-10 18:47:00

**RR** 1

# Entire Document

La UNALM es titular de los derechos patrimoniales de la presente investigación (Art. 24 – Reglamento de Propiedad Intelectual) UNIVERSIDAD NACIONAL AGRARIA LA MOLINA FACULTAD DE INGENIERIA AGRÍCOLA "MODELO MATEMÁTICO PARA EL BANCO DE BOMBAS CON VARIADORES DE FRECUENCIA DEL LABORATORIO DE RECURSOS HIDRICOS" TESIS PARA OPTAR TÍTULO DE ING. KATHERIN SAMANTHA VÁSQUEZ ESCOBAR LIMA-PERÚ 2022 UNIVERSIDAD NACIONAL AGRARIA LA MOLINA FACULTAD DE INGENIERÍA AGRÍCOLA "MODELO MATEMÁTICO PARA EL BANCO DE BOMBAS CON VARIADORES DE FRECUENCIA DEL LABORATORIO DE RECURSOS HIDRICOS" TESIS PARA OPTAR EL TITULO DE: INGENIERO AGRÍCOLA Presentado por: BACH. KATHERIN SAMANTHA VÁSQUEZ ESCOBAR Sustentado y aprobado por el siguiente jurado: MG. SC. MIGUEL ÁNGEL SÁNCHEZ DELGADO DR. DAVID RICARDO ASCENCIOS TEMPLO Presidente Asesor MG. SC. JUVENAL VIVIANO GARCÍA ARMAS MG. SC. JAVIER ANTONIO GOICOCHEA RIOS Miembro Miembro LIMA - PERÚ 2022

DEDICATORIA A mis padres Vanessa y Victor por ser parte de cada paso que doy y demostrarme con su esfuerzo que cada día está hecho para aprender. A mis hermanos Tizziana, Pamela y Luis por enseñarme que el amor se expresa de diferentes formas.

AGRADECIMIENTOS A mi profesor y asesor de tesis Dr. David Ascencios por aportar con su experiencia y conocimientos en esta investigación y especialmente por su paciencia y comprensión. A la Facultad de Ingeniería Agrícola y la casa de estudios UNALM por permitirme alcanzar el primer paso de mi desarrollo profesional.

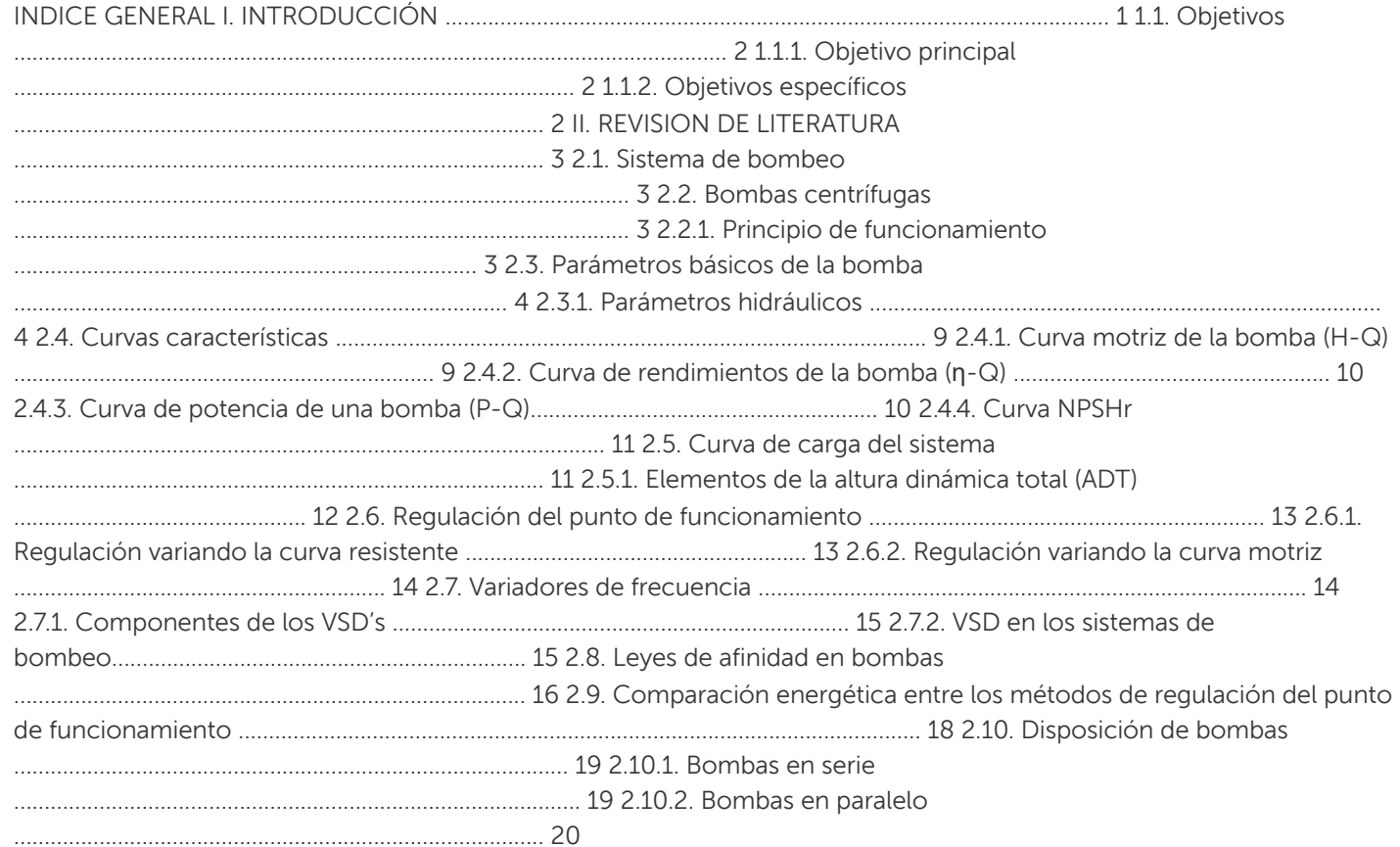

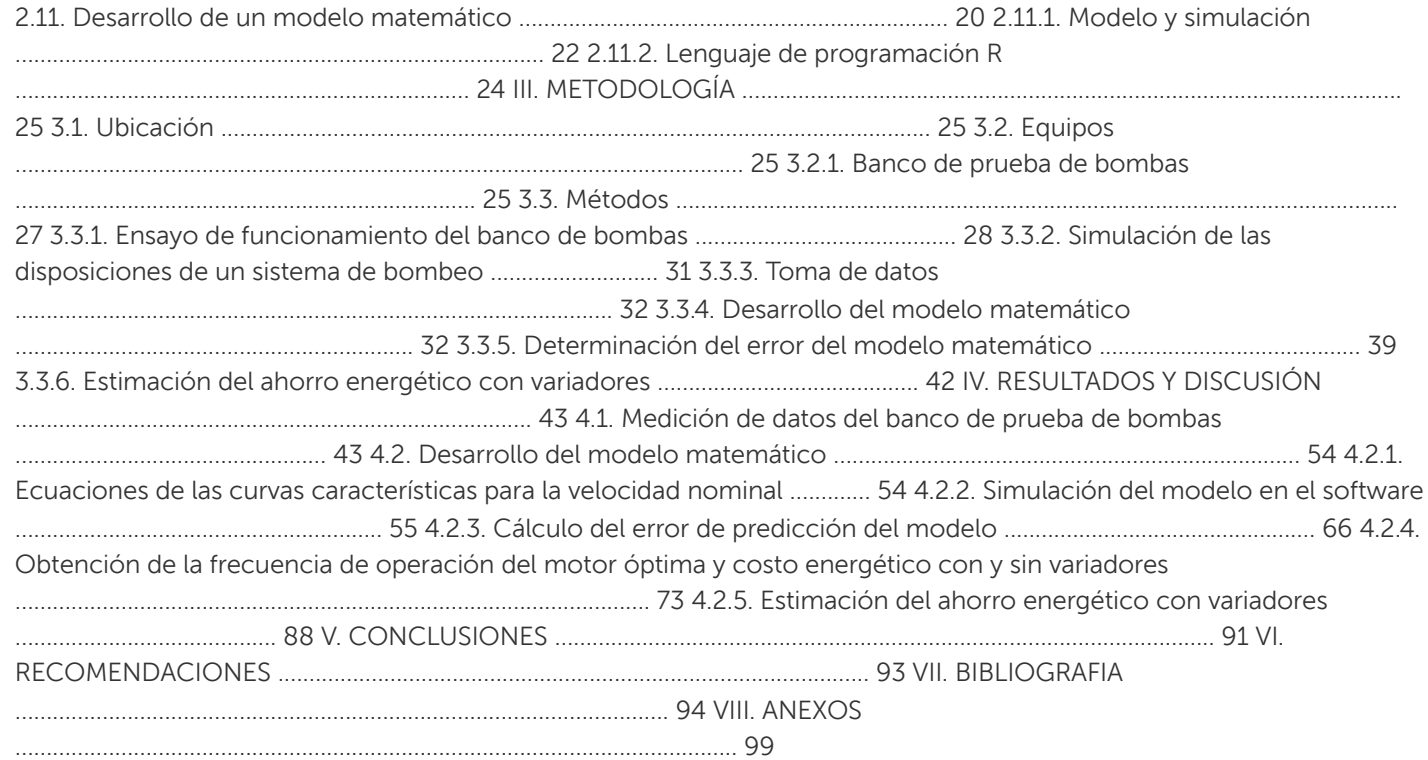

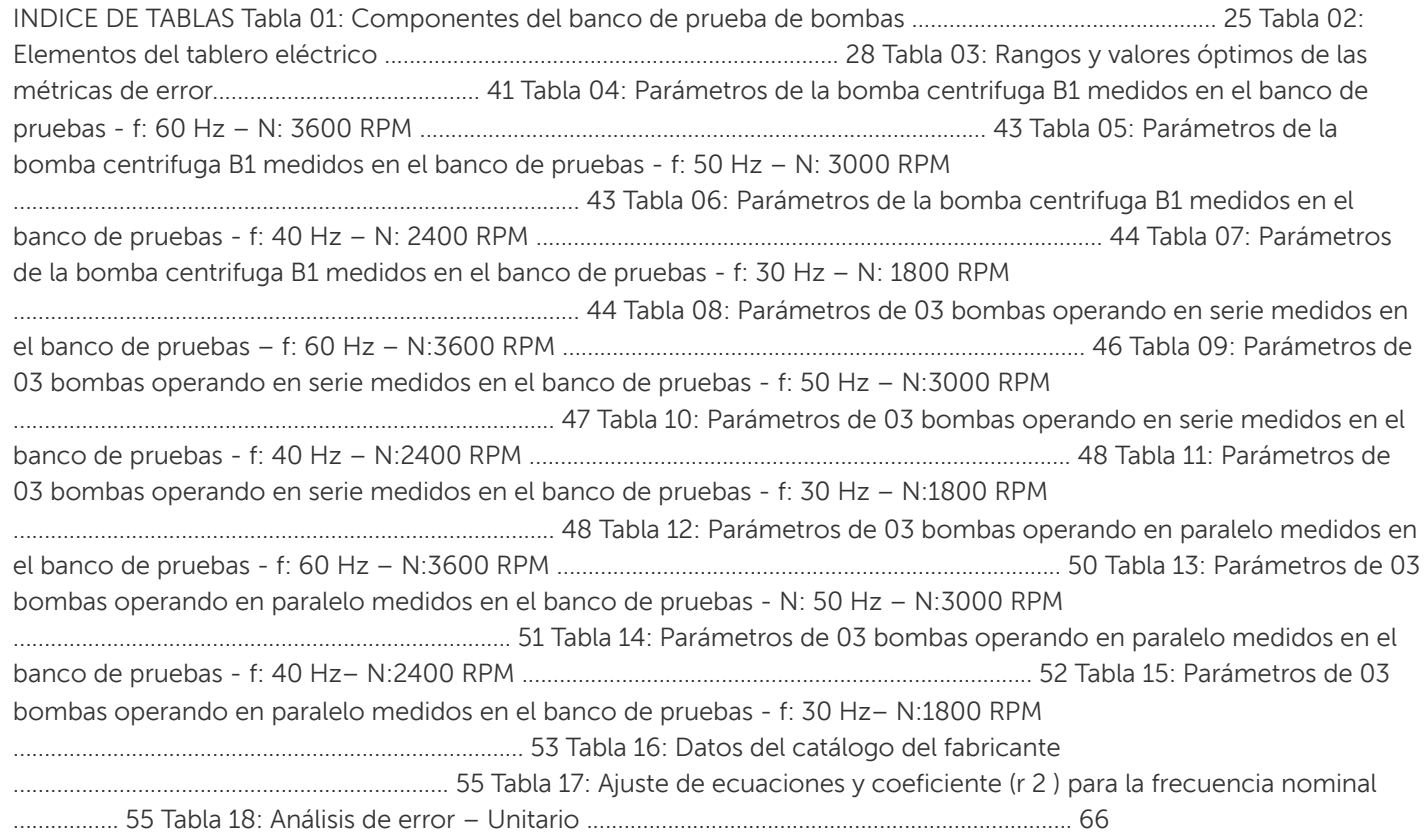

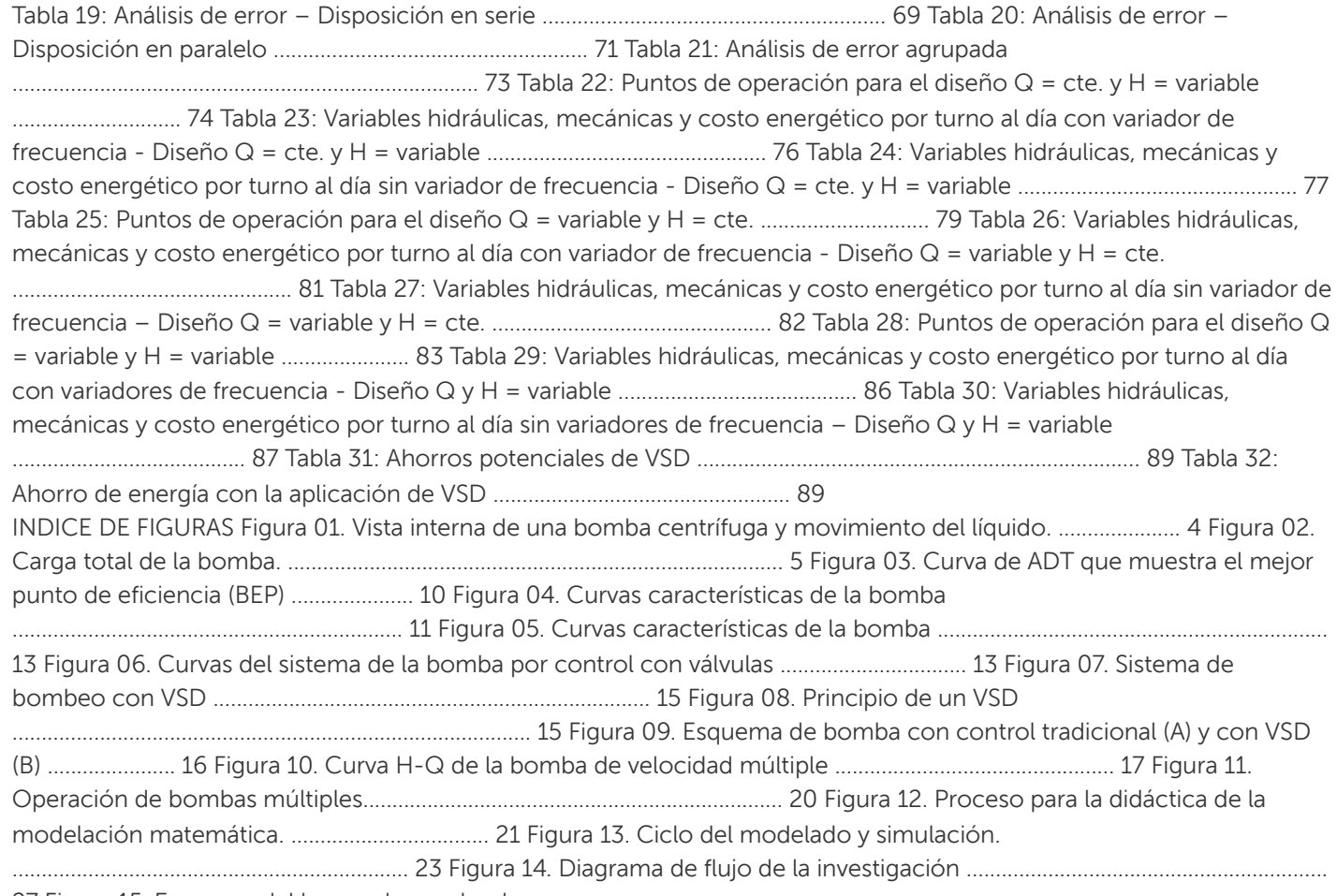

27 Figura 15. Esquema del banco de prueba de

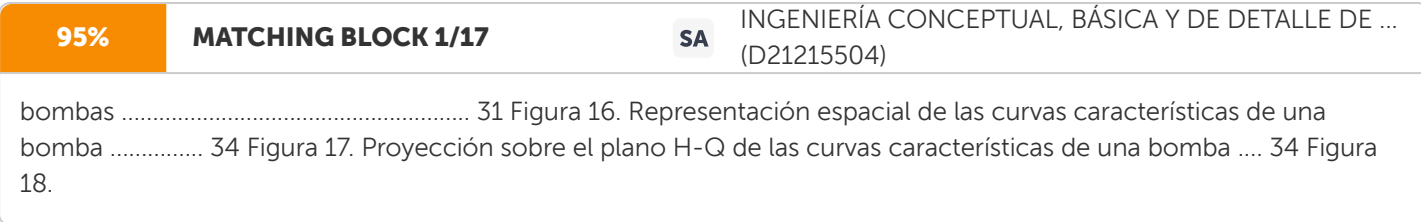

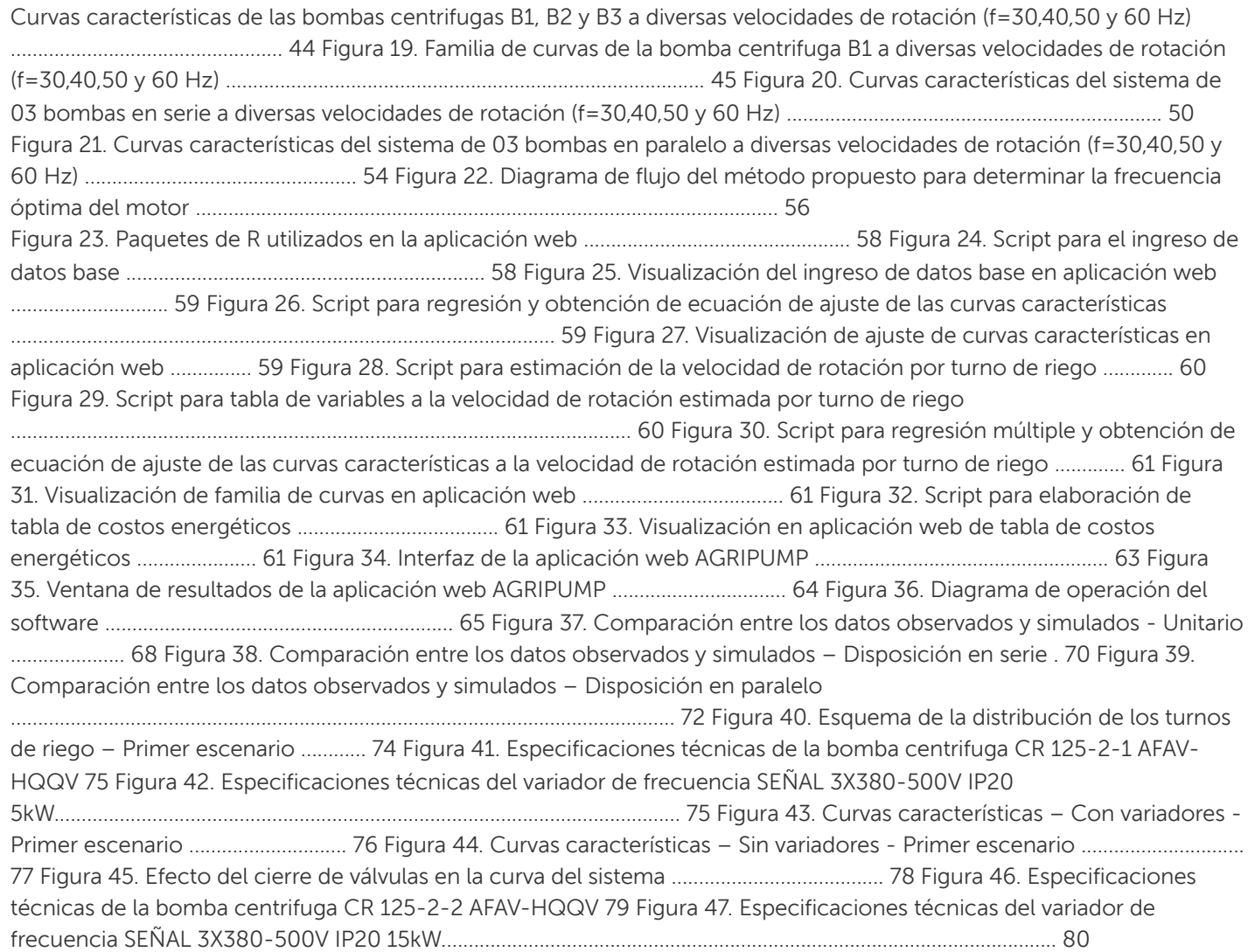

Figura 48. Esquema de la distribución de los turnos de riego – Segundo escenario ......... 80 Figura 49. Curvas características – Con variadores - Segundo escenario ......................... 81 Figura 50. Curvas características sin variadores, segundo escenario ................................. 82 Figura 51. Esquema de distribución de los turnos de riego del tercer escenario. .............. 84 Figura 52. Especificaciones técnicas de la bomba centrifuga CR 125-2 AFAV-HQQV .. 85 Figura 53. Especificaciones técnicas del variador de frecuencia SEÑAL 3X380-500V IP20 22kW................................................................................................................. 85 Figura 54. Curvas características – Con variadores - Tercer escenario ............................. 86 Figura 55. Curvas características – Sin variadores - Tercer escenario .............................. 87 Figura 56. Punto de operación de la bomba y punto requerido ......................................... 88 Figura 57. Ahorro energético anual (kW) de acuerdo a reducción de la frecuencia .......... 90 INDICE DE ANEXOS ANEXO 01: Protocolo de Prueba de Bombas – Electrobomba B1 – f: 60 y 50 Hz ..... 100 ANEXO 02: Protocolo de Prueba de Bombas – Electrobomba B1 – f: 40 y 30 Hz ..... 101 ANEXO 03: Protocolo de Prueba de Bombas – Electrobomba B2 – f: 60 y 50 Hz ..... 102 ANEXO 04: Protocolo de Prueba de Bombas – Electrobomba B2 – f: 40 y 30 Hz ..... 103 ANEXO 05: Protocolo de Prueba de Bombas – Electrobomba B3 – f: 60 y 50 Hz ..... 104 ANEXO 06: Protocolo de Prueba de Bombas – Electrobomba B3 – f: 40 y 30 Hz ..... 105 ANEXO 07: Datos del catálogo del fabricante de la electrobomba Salmson modelo Multi- H-803-SE ........................................................................................................ 106 ANEXO

08: Manual de Usuario de la aplicación web AGRIPUMP V1.0 .............. 10610

RESUMEN El uso de variadores de frecuencia en sistemas de bombeo es utilizado cuando las condiciones de operación presentan considerables variaciones de presión y caudal, como por ejemplo en los sistemas de riego por bombeo con diferentes puntos de operación, debido a la diferencia en las áreas de riego para cada turno (diferentes requerimientos de caudales) y/o las distancias y niveles topográficos del turno de riego a la estación de bombeo (diferentes requerimientos de presiones). Estos aparatos electrónicos han tomado relevancia por el ahorro energético que representan en el sistema, comparado con el consumo eléctrico del uso convencional de válvulas de control utilizadas en motores de velocidad constante. En este contexto, el presente trabajo describe el desarrollo de un modelo matemático y su implementación en la aplicación web AGRIPUMP V1.0, que permite, mediante los puntos de operación del sistema, determinar la velocidad del motor para reducir los requerimientos de potencia y ahorrar energía. El modelo matemático contempla las leyes de afinidad que explican la relación existente entre el caudal, presión, potencia y la velocidad de la bomba, el modelo permitió la estimación de la frecuencia óptima (Hz) de cada turno y la construcción de la familia de curvas características. La precisión de las predicciones del modelo desarrollado se evaluó con los datos adquiridos experimentalmente en un banco de prueba de bombas, el cual cuenta con tres bombas centrífugas con las mismas características. Los resultados muestran que las curvas de rendimiento simuladas presentan un error de predicción próximo al valor óptimo de cada métrica de error desarrollado, además se presenta la comparación del consumo energético entre el uso de variadores y las válvulas de control. El modelo matemático y la aplicación web presentado en este documento son una herramienta confiable y práctica para estimar la frecuencia de operación del motor óptima de una bomba centrífuga en diversas disposiciones (unitario, serie y paralelo), estimar el consumo y el costo energético del sistema. Palabras clave: Variadores de frecuencia, bombas centrifugas, riego presurizado, modelo matemático, ahorro energético, aplicación web.

ABSTRACT The use of variable frequency drives in pumping systems is used when the operating conditions present considerable variations in pressure and flow, such as in pumping irrigation systems with different operating points, due to the difference in the irrigation areas for each shift (different flow requirements) and/or the distances and topographic levels from the irrigation shift to the pumping station (different pressure requirements). These electronic devices have become relevant due to the energy savings they represent in the system, compared to the electrical consumption of the conventional use of control valves used in constant speed motors. In this context, the present work describes the development of a mathematical model and its implementation in the AGRIPUMP V1.0 web application, which allows, through the operating points of the system, to determine the motor speed to reduce power requirements and save energy. The mathematical model contemplates the laws of affinity that explain the relationship between the flow, pressure, power and speed of the pump, the model allowed the estimation of the optimal frequency (Hz) of each shift and the construction of the family of characteristic curves The accuracy of the predictions of the developed model was evaluated with the data acquired experimentally in a pump test bench, which has three centrifugal pumps with the same characteristics. The results show that the simulated performance curves present a prediction error close to the optimal value of each error metric developed, in addition, the comparison of energy consumption between the use of variators and control valves is presented. The mathematical model and the web application presented in this document are a reliable and practical tool to estimate the optimal motor operating frequency of a centrifugal pump in various arrangements (unitary, series and parallel), estimate the energy consumption and cost of the system. Keywords: Variable frequency drives, centrifugal pumps, pressurized irrigation, mathematical model, energy saving, web application.

I. INTRODUCCIÓN La mejora de la actividad de riego mediante el reemplazo del sistema por gravedad con sistemas presurizados, como el riego por goteo y aspersión, permiten utilizar el agua de forma más eficiente. Sin embargo, este cambio se traduce en un mayor consumo energético debido a la uso equipos de bombeo (Jackson, Khan, & Hafeez, 2010). En la selección de la unidad de bombeo en sistemas de riego presurizado es necesario conocer el caudal y la presión requerida, estas dos variables suelen ser las máximas del sistema hidráulico. Pero en muchas instalaciones de riego los requerimientos de presión y caudal varían de un turno de riego a otro, debido a la diferencia en las áreas de cada turno y las distancias a la estación de bombeo, y no existe un solo punto de operación de máxima eficiencia, sino un conjunto de puntos de operación del sistema de bombeo. Para operar el sistema de riego en diferentes puntos de operación de la bomba existen distintas formas como: el uso de una válvula de estrangulamiento, diferentes configuraciones de bombas (serie o paralelo) y el uso de variadores de frecuencia. Sin embargo, en la mayoría de sistemas de riego los cambios del punto de operación (presión y caudal) se realizan mediante la apertura y cierre de válvulas, que trae como consecuencia el excesivo consumo energético y la baja eficiencia energética, lo que conlleva a buscar soluciones para incrementar el ahorro energético, más aún, cuando los procesos que involucran motores consumen el 22.4% de energía eléctrica en el Perú (OSINERGMIN, 2016). En la literatura se encuentran investigaciones que comparan la regulación de los puntos de operación de la bomba con válvulas frente al uso de variadores. Ferreira et al. (2008) presenta una metodología de comparación entre un sistema de bombeo convencional con válvulas de estrangulamiento y un sistema con variadores de frecuencia para identificar el ahorro del consumo eléctrico, resultando con mayor economía el uso de variadores. Saidur et al. (2012) presentan una revisión de las aplicaciones de los variadores en el ahorro de energía de motores eléctricos y realiza un análisis económico, concluyendo que estos representan un medio confiable y rentable para controlar la velocidad de los motores,

mejoran la eficiencia de los sistemas y ahorran energía. Así también, Gevorkov & Vodovozov, (2016) refleja las ventajas de usar variadores de frecuencia en la regulación del punto de operación de la bomba, alcanzando mayores eficiencias con los variadores respecto al uso de válvulas para estrangular el flujo. En este contexto, el presente trabajo se enfocará en analizar la aplicación de los variadores de velocidad en sistemas de bombeo para riego presurizado, mediante el desarrollo de un modelo matemático y su implementación en una herramienta computacional que describa el comportamiento del sistema de bombeo y que contemple las características requeridas del mismo, con el fin de solucionar problemas en la selección del punto de operación y velocidad del motor adecuado cuando existen condiciones de operación con considerables variaciones de presión y caudal, y de esta forma incrementar el ahorro energético y disminuir la emisión de CO2 en el ambiente. 1.1. Objetivos 1.1.1. Objetivo principal • Desarrollar un modelo matemático para el banco de prueba de bombas centrifugas con variadores de frecuencia del Laboratorio de Recursos Hídricos. 1.1.2. Objetivos específicos • Realizar los ensayos de funcionamiento del banco de prueba de bombas. • Simular diversas disposiciones de un sistema de bombeo en el banco de prueba. • Desarrollar el modelo matemático e implementarlo en un software. • Cálculo del error de predicción del modelo matemático desarrollado. • Estimación del ahorro energético con variadores de frecuencia.

II. REVISION DE LITERATURA 2.1. Sistema de bombeo Los sistemas de bombeo lo componen equipos electromecánicos complicados, estos se encuentran entre los consumidores de energía más importantes y, por lo general, trabajan con cargas variables, cuyas características dependen de muchos factores, como las bombas, la longitud y el material de las tuberías, válvulas, diversos tipos de sensores y en algunos casos unidades de velocidad variable (Karassik, Messina, Cooper, & C. Heald, 2001). Estos sistemas aumentan la energía cinética del líquido que corre a través de la bomba creando una presión adecuada en la salida de la bomba. Durante el estudio del sistema de bombeo, el enfoque está principalmente en los sistemas de control de la cabeza, la presión y el flujo (Lobanoff & Ross, 1992). 2.2. Bombas centrífugas Las bombas centrífugas forman parte de diversas aplicaciones industriales y comerciales, por ejemplo: en la industria petrolera y de gas, plantas de vapor, edificios, obras de irrigación y agricultura, industria alimentaria, industria del papel y pulpa, etc. Estas permiten la transmisión de fluidos entre dos lugares mediante la utilización de energía de alguna fuente externa. Pertenecen a las bombas de presión dinámica dado que generan la carga y el flujo al aumentar la velocidad del líquido mediante un impulsor de paletas giratorio seguido de un difusor (Sharma & Rai, 2013). 2.2.1. Principio de funcionamiento Según Bachus & Custodio (2003) el funcionamiento de la bomba inicia cuando el fluido llega a la boquilla de succión de ésta a medida que fluye a través de la tubería de succión. Los componentes principales de este tipo de bomba son la voluta y el impulsor. Este último está unido a un eje el cual gira y es accionado por el motor o el conductor. El líquido entra en el ojo del impulsor y queda atrapado entre sus cuchillas. Las palas del impulsor 4 contienen el líquido e imparten velocidad al líquido a medida que pasa del ojo del impulsor hacia el diámetro exterior del impulsor. Conforme el fluido acelera en velocidad, se crea una zona de baja presión en el ojo del impulsor, cumpliéndose el principio de Bernoulli, a medida que aumenta la velocidad, la presión disminuye, por ello es necesario que el líquido entre a la bomba con suficiente energía. El líquido abandona el diámetro exterior del impulsor a una velocidad alta y choca contra la pared interna de la carcasa de la voluta. Por lo cual la velocidad centrífuga del líquido queda detenida bruscamente y la velocidad se convierte en presión (el principio de Bernoulli inverso), debido a que el motor está girando, existe una velocidad de rotación. El fluido se conduce desde el agua de corte alrededor de la carcasa de la voluta interna en un canal de escape cada vez mayor. A medida que aumenta la ruta, la velocidad de rotación disminuye y se agrega aún más energía y presión al líquido (de nuevo el Principio de Bernoulli). El líquido abandona la bomba a la presión de descarga, preparado para superar la resistencia en el sistema. Figura 01. Vista interna de una bomba centrífuga y movimiento del líquido. FUENTE: (Stewart, 2019) 2.3. Parámetros básicos de la bomba 2.3.1. Parámetros hidráulicos - Presión (H): Se conoce también como cabeza de la bomba o altura dinámica total, se expresa en metros de columna de agua (mca) y representa la energía mecánica transferida por la bomba al líquido. Está compuesta de cuatro partes: la cabeza estática (Hs) o elevación; el cabezal de presión (Hp) o las presiones a superar; el cabezal de fricción (Hf) y el cabezal de velocidad

5 (Hv), que son fricciones y otras resistencias en el sistema de tuberías (Bachus & Custodio, 2003). La cabeza total de una bomba también puede expresarse gráficamente de la siguiente manera: Caso A Caso B Figura 02. Carga total de la bomba. FUENTE: (Bachus & Custodio, 2003) ✓ Carga de succión (Hs): es la carga disponible en la boquilla de succión de la bomba. ✓ Carga de descarga (Hd): es la distancia vertical desde la línea central de la bomba (el eje de una bomba horizontal) hasta el nivel en el recipiente de descarga. ✓ Elevación de succión (He): es carga de succión negativo, se presenta cuando el nivel del líquido en el recipiente de succión está por debajo de la línea central de la bomba. La bomba debe aspirar el líquido desde el recipiente de succión hacia la bomba y luego empujar el líquido hacia arriba en el recipiente de descarga. Para el Caso A la altura dinámica total (H) es la altura de descarga menos la altura de succión en contraste con el Caso B donde ambas alturas se suman. En todos los casos, la altura dinámica total (H) es el trabajo que realiza la bomba. En la operación de un sistema de bombeo se suele dar mayor importancia a la tubería de descarga considerando la presión y el caudal de operación de la bomba, dejando de lado a la tubería de succión y al líquido que ingresa al impulsor. Es necesario considerar lo que sucede en la succión, porque esta parte del sistema es la responsable de alguna falla que presenta aproximadamente el 40% de las bombas (Bachus & Custodio, 2003). Por ello, es importante conocer el término NPSH (Net Positive Suction Head o Altura neta de succión positiva). ✓ NPSH: se denomina a la presión mínima que debe haber en la entrada de la bomba para que pueda realizar sus funciones y evitar el fenómeno de cavitación. Depende de las

6 tuberías, conexiones, altura, presión absoluta, velocidad y temperatura del fluido en la tubería de succión, esos factores agregan o quitan energía y es necesario que haya suficiente energía en el fluido para que el impulsor la convierta en presión y caudal. Existen dos tipos de NPSH estas son: NPSH requerido (NPSHr): Es la energía en el líquido necesaria para superar las pérdidas por fricción desde la boquilla de succión hasta el ojo del impulsor sin provocar vaporización. Es determinado por el fabricante de la bomba y varía según el diseño y las condiciones de operación. Los fabricantes otorgan esta información mediante la curva de NPSHr. Si no cuenta con dicha curva, puede determinarse con la siguiente ecuación: = 0 + + − …(1) Dónde: 0 : Presión atmosférica en la elevación de la instalación. : Lectura del medidor de presión de succión tomada en la línea central de la bomba. : Carga de velocidad ( 2 2 ), dónde: V es la velocidad del fluido que se mueve a través de las tuberías y g = la aceleración de la gravedad). : Presión de vapor del fluido la cual está vinculada a la temperatura del fluido. NPSH disponible (NPSHd): Esta es la energía en el fluido en la conexión de succión de la bomba por encima de la presión de vapor del líquido. Depende del arreglo del sistema de succión de la bomba y se debe cumplir que el NPSHd & lt; NPSHr para evitar la formación de burbujas en el ojo del impulsor, que eventualmente lo erosionan provocando picaduras en su superficie. En un sistema de bombeo es fundamental que se cumpla la condición anterior (NPSHd&It;NPSHr) de modo tal que se evite la cavitación en las unidades de bombeo, debido a que este fenómeno disminuye el rendimiento de la bomba y por lo tanto causa daños en el impulsor y voluta. Así mismo, reduce la vida útil de los cojinetes y causa fallas en los sellos mecánicos (Al-Obaidi, 2019). - Caudal (Q):

7 Nos indica cuanto líquido se debe desplazar o transferir del lugar almacenado hacia la distribución. Conocido también como flujo volumétrico útil que pasa a través de la boquilla de descarga. Q = V t …(2) Dónde: Q : Caudal (m3/s) V: volumen de líquido (m3) t: tiempo (s) - Eficiencia ( ): En el mundo real, los sistemas físicos operan con pérdidas inherentes. La eficiencia es una medida o indicador de la cantidad de pérdida existente. En un sistema de bombeo la eficiencia refleja cuan bien la bomba puede convertir la energía suministrada a ella por el elemento accionador en energía impartida al líquido. Se debe tener cuidado cuando hablamos de eficiencia, porque existen cuatro eficiencias que intervienen en los sistemas de bombas centrífugas. Estas son (1) la eficiencia hidráulica, (2) la eficiencia mecánica, y (3) la eficiencia de accionamiento. La eficiencia operativa de la bomba en general (4) es el producto de las tres eficiencias anteriores (Randall W. Whitesides, 2012). Para el caso de

55% MATCHING BLOCK 6/17

1529148352\_729\_\_Laboratorio\_#2\_Paul\_Fuentes\_P1 ... (D40428082)

la eficiencia de la bomba (η) está dada como la relación entre la potencia hidráulica en la descarga ( ) y la potencia mecánica

**SA** 

## en el eje

de la bomba, como se expresa en la siguiente ecuación (Sena dos Santos et al., 2021): η = = ∗ ∗ ∗ … (3) Dónde: : Potencia hidráulica (kW) : Potencia mecánica (kW) Q : Caudal (m3/s) H : Altura dinámica total (mca) q : Gravedad (m/s 2) : Densidad (kg/m 3 )

8 2.4.2. Parámetros mecánicos - Potencia (P): En el área de la ingeniería se define como la capacidad para realizar un trabajo, en un sistema de bombeo esta potencia es la que absorbe la bomba para generar la presión y el flujo, normalmente expresada en Hp o Kw. Existen tres potencias distintas involucradas en los sistemas de bombas centrífugas: (1) potencia hidráulica, (2) potencia de frenado y (3) potencia de transmisión o motor. La potencia hidráulica, es la potencia que la bomba imparte al líquido. Para proporcionar una cierta cantidad de energía al líquido, se debe proporcionar una mayor cantidad de energía al eje de la bomba para superar las pérdidas inherentes. La eficiencia hidráulica es una medida de estas pérdidas y es la comparación de la potencia de entrada al eje de la bomba con la potencia transferida al líquido. La potencia entregada al eje de la bomba se conoce como potencia de frenado o potencia mecánica, esta potencia es la que generalmente proporcionan los fabricantes de bombas en las curvas de rendimiento (Randall W. Whitesides, 2012). - Velocidad de rotación (N): Es la cantidad escalar de la velocidad angular. Se le denomina velocidad o velocidad sincrónica y sus unidades son las revoluciones por minuto (rpm). Representa la revolución del campo magnético en el estator del motor y depende del número de polos y de la frecuencia de la red, se expresa con la siguiente ecuación (United States Department of Agriculture (USDA), 2014): N = 120 ∗ f …(4) Dónde: : Velocidad de rotación (RPM) : frecuencia (Hz) : número de polos Las bombas centrífugas operan casi siempre a velocidad constante, por lo que el caudal depende de las cargas de aspiración e impulsión. - Diámetro del impulsor:

9 Los impulsores son discos con álabes que cuando giran imparten la fuerza hidráulica al fluido que se bombea. Está acoplado al eje de la bomba y dentro de la carcasa. Las carcasas se fabrican para aceptar un diámetro máximo de impulsor dado, dejando un espacio hidráulico que facilita el movimiento del fluido hasta el punto de descarga de la bomba. El diámetro es directamente proporcional a la velocidad periférica y esta se relaciona directamente con el cabezal de la bomba desarrollado. Esto quiere decir que, al reducir el diámetro del impulsor se tiene una menor cantidad de fuerza centrífuga suministrada al fluido. Caso contrario, al incrementar el tamaño hasta el máximo que se adapte a la carcasa, aumentará la fuerza centrífuga. 2.4. Curvas características El uso de curvas de rendimiento o características para presentar la operación de una bomba se realiza comúnmente en la industria. Las curvas características se pueden utilizar para ayudar a los ingenieros en la selección de las bombas necesarias para su proceso y en la determinación de la máxima eficiencia de una bomba en un intervalo de condiciones de operación. Estas curvas proporcionan típicamente una relación funcional de la cabeza de la bomba, la eficiencia y la potencia al freno frente a la velocidad de flujo volumétrico (Choate, Schmaltz, & Lenoir, 2008). Según indica Friedrich Gulich (2010) dichas curvas relacionan los parámetros básicos mencionados anteriormente que caracterizan el funcionamiento de una bomba. Las curvas características son resultado de pruebas en bancos de ensayo y son suministradas por los fabricantes. Las curvas de mayor interés en la selección de un equipo de bombeo son: 2.4.1. Curva motriz de la bomba (H-Q) Curva de ADT muestra una relación entre sus dos parámetros principales: caudal y presión a una determinada velocidad de giro. La forma de esta curva depende del tipo de bomba en particular. Es importante comprender que la energía suministrada a una bomba (y de una bomba al fluido) debe superar una resistencia del sistema: pérdidas mecánicas, volumétricas e hidráulicas (Nelik, 1999). Según Arviza et al. (2002) esta curva puede ajustarse a una ecuación de uno de los dos tipos: =  $- * 2$  …  $(5) = + * - * 2$  …  $(6)$ 

10 Las cuales corresponden a parábolas, en la primera ecuación de pendiente negativa en todo su dominio y en la segunda con un máximo relativo para un valor de caudal que no sea cero. El autor señala que el funcionamiento de la bomba se desarrolla de forma estable cuando: & qt; 0...(7) 2.4.2. Curva de rendimientos de la bomba (η-Q) Llamada también curva de eficiencia, para entender la forma de la esta curva Bachus & Custodio, (2003), menciona que se ve como la trayectoria o arco de una corriente de agua que se lanza a chorro de una manguera, la elevación que alcanza la mejor distancia, cuando se traza en la curva de la bomba, se llama el punto de mayor eficiencia (BEP o best efficiency point) tal como se observa en la Figura 03. Figura 03. Curva de ADT que muestra el mejor punto de eficiencia (BEP) FUENTE: (Stewart, 2019) Se observa que la eficiencia es muy sensible al cambio, es decir, mínimas variaciones en el caudal o presión, provocan grandes variaciones en el rendimiento. Esta curva parabólica se puede ajustar a una ecuación: η = D + E ∗ Q − F ∗Q 2 …(8) 2.4.3. Curva de potencia de una bomba (P-Q) La potencia que se describe en la curva es la potencia necesaria en el eje de accionamiento de la bomba. Para bombas centrífugas generalmente la potencia suministrada incrementa con un incremento en la capacidad. Ésta curva puede ajustarse a la siguiente ecuación: =  $+ * + * 2$  ...(9)

11 2.4.4. Curva NPSHr La curva NPSHr es en su mayoría plana o ligeramente ascendente hasta que cruza la zona BEP. A medida que la curva NPSHr atraviesa el BEP de la bomba, la curva y los valores comienzan a aumentar exponencialmente. En la siguiente figura se muestran las cuatro curvas mencionadas: Figura 04. Curvas características de la bomba FUENTE: (Bachus & Custodio, 2003) 2.5. Curva de carga del sistema Todas las bombas están diseñadas para cumplir o satisfacer las necesidades del sistema. A estas necesidades del sistema se les denomina Altura dinámica total (ADT). Como el sistema puede cambiar se dice que es el sistema el que controla a la bomba y ésta reacciona a un cambio en el sistema. Se utiliza el término "dinámico" porque cuando el sistema y la bomba están funcionando, las elevaciones, presiones, velocidades y pérdidas por fricción comienzan a cambiar (Bachus & Custodio, 2003). Es necesaria la obtención de la curva del sistema para conocer el punto en el cual trabaja la bomba y analizar si la misma funcionará adecuadamente (Figura 05). Se construye con las pérdidas de carga totales (suma de pérdidas de carga por rozamiento y las pérdidas por singularidades) dentro del sistema hidráulico en el que opera la bomba. Esta curva para cada valor de caudal nos da la altura manométrica total de elevación (Alvarez & Quezada, 2008).

12 2.5.1. Elementos de la altura dinámica total (ADT) La ADT de los sistemas de bombeo se compone de hasta cuatro cargas o presiones: ✓ La carga estática (Hs): o el cambio en la elevación del líquido a través del sistema. Es la diferencia en el nivel de la superficie del líquido en la fuente de succión o recipiente, sustraído del nivel de la superficie del líquido donde la bomba deposita el líquido. ✓ La carga de presión (Hp): o el cambio de presión en todo el sistema. El Hp también puede o no existir en todos los sistemas. Por ejemplo, no hay cambio de presión en un circuito cerrado recirculado. ✓ La carga de velocidad (Hv): o la energía perdida en el sistema debido a la velocidad del líquido que se mueve a través de las tuberías. = 2 2 …(10) Dónde: V = velocidad del fluido que se mueve a través de la tubería medida en/g = la aceleración de la gravedad 2/√ Carga de fricción (Hf): son las pérdidas por fricción en el sistema expresadas en metros. El Hf es la medida de la fricción entre el líquido bombeado y las paredes internas de la tubería, válvulas, conexiones y accesorios en la tubería de succión y descarga. La suma de estas cabezas da como resultado la ADT: = + +

+ …(11) El objetivo de la curva del sistema es mostrar gráficamente los elementos del ADT sobre la curva de la bomba. La curva del sistema muestra la imagen completa del sistema dinámico permitiendo la selección de la mejor bomba para el sistema. Entonces el punto de operación del equipo de bombeo siempre funciona en la intersección de la curva del sistema y la curva de la bomba. Convirtiéndose como el principal objetivo del ingeniero, garantizar que este punto de intersección sea el punto de mayor eficiencia de la bomba, como se muestra en la Figura 05:

13 Figura 05. Curvas características de la bomba FUENTE: (Bachus & Custodio, 2003) 2.6. Regulación del punto de funcionamiento En aquellas instalaciones donde el caudal de demanda varía con el tiempo es necesario que el punto de funcionamiento de la bomba varíe. Es por esto que existen métodos para modificar dicho punto: 2.6.1. Regulación variando la curva resistente Es el más popular de los sistemas y consiste en variar el grado de apertura de la válvula de compuerta existente a la salida de la bomba, con esto se modifica la pérdida de carga que produce la válvula dando lugar al cambio del punto de funcionamiento. Una de las desventajas de este método es que nos aleja de la zona de máxima eficiencia de la bomba. Figura 06. Curvas del sistema de la bomba por control con válvulas

14 FUENTE: (Bachus & Custodio, 2003) 2.6.2. Regulación variando la curva motriz En este caso hay distintas formas de efectuarlo: ✓ Variación discontinua del caudal: por medio de un sistema en paralelo de las bombas. ✓ Recortando el rodete de la bomba a instalar ✓ Variación continua del caudal: utilizando dispositivos que permiten variar la velocidad del motor de forma continua (variadores de frecuencia o velocidad). Para esta investigación nos centraremos en el uso de los variadores cuyo funcionamiento se detalla en el siguiente punto. 2.7. Variadores de frecuencia Un variador de velocidad, o llamado VSD por sus siglas en inglés Variable Speed Drive, es un dispositivo que regula la velocidad y fuerza de rotación, o par de salida del equipo mecánico como bombas, ventiladores, compresoras y transportadores. Esta tecnología viene introduciéndose para evitar pérdidas en los equipos mecánicos. Solomon, S. (1999) señala que VSD aumenta la eficiencia al permitir que los motores funcionen a la velocidad ideal para cada condición de carga, también en muchas aplicaciones, reducen el consumo eléctrico del motor entre un 30 y 60%, el potencial de ahorro de energía de los motores eléctricos es enorme, ya que los sistemas de motores utilizan más del 60% de la energía eléctrica consumida por la industria (Citado en Saidur et al., 2012). Rashid (2001) menciona que los VSD es una parte importante de la automatización y ayudan a optimizar el proceso a la vez reducen los costos de inversión, el consumo y costo de la energía y las emisiones de gases de efecto invernadero (GEI). Algunas de las ventajas de los VSD son: ✓ Mejoran la productividad como el ahorro de energía en bombas. √ Mejora el factor de potencia y la precisión del proceso. √ Arranque suave y capacidad de sobre velocidad. ✓ Permiten tener un torque elevado en el arranque sin necesidad de una corriente elevada. ✓ Eliminan los mecanismos de estrangulamiento y las pérdidas de fricción. ✓ Prolongan la vida útil de los equipos al ajustar la velocidad del motor para cumplir con la carga.

15 ✓ El ahorro de energía se traduce en reducción de GEI. En la Figura 07 se representa el flujo de energía desde la fuente principal (red) hasta el sistema hidráulico para la aplicación en bombas. Figura 07. Sistema de bombeo con VSD FUENTE: (Malrait, Jebai, & Ejjabraoui, 2019) 2.7.1. Componentes de los VSD's ✓ Rectificador: se utilizan para convertir corriente alterna (CA) en corriente directa (CC), compuesto por un puente rectificador de diodos. ✓ Regulador: controla el VSD, permite el intercambio de datos entre VSD y periféricos, recopila y notifica mensajes de falla y realiza funciones de protección del VSD. ✓ Inversor: genera una CA conmutando secuencialmente una CC en alternancia de direcciones a través de la carga. Figura 08. Principio de un VSD FUENTE: (Malrait et al., 2019) 2.7.2. VSD en los sistemas de bombeo Los sistemas de bombeo utilizan la bomba centrifuga que funciona con un motor de inducción de CA que es un dispositivo de una sola velocidad debido a la frecuencia fija de la potencia aplicada al motor. Sin embargo, la mayoría de este tipo de sistemas requiere

16 control de flujo de las líneas de derivación, válvulas de estrangulamiento o ajustes de velocidad de la bomba. Pero la forma más eficiente es el control de la velocidad de la bomba, dado que al reducir la velocidad se imparte menos energía al fluido por ende se necesita estrangular o desviar menos energía. Solomon, S. (1999) señala que el bombeo de velocidad variable ha tomado popularidad por las mejoras en la tecnología de control de velocidad para bombas y la reducción en el costo inicial de estos dispositivos (Citado en Saidur et al., 2012). A B Figura 09. Esquema de bomba con control tradicional (A) y con VSD (B) FUENTE: (Saidur et al., 2012) El cambio que produce el uso de los variadores en el desempeño de las bombas se rige bajo las llamadas leyes de afinidad. 2.8. Leyes de afinidad en bombas Leyes de similitud son un grupo de reglas que rigen a las bombas. Según Bachus & Custodio, (2003) años atrás estas leyes se utilizaron para predecir el funcionamiento de una bomba que se exportaría a otro país el cual tenía una frecuencia eléctrica distinta. Un cambio en la frecuencia provoca un cambio en la velocidad de rotación N (RPM). Al exportar una bomba a un país y conectarla a un motor eléctrico que funciona a diferentes velocidades, la bomba opera de forma distinta. Ese cambio en su operación varía con las Leyes de afinidad. Actualmente, con la llegada del motor eléctrico de velocidad variable, llamado Variable Frequency Drive (VFD), las Leyes de afinidad son cada vez más importantes en las bombas industriales. El autor también nos menciona que las leyes de afinidad indican que: ✓ El flujo, Q, cambia directamente proporcional a un cambio en la velocidad ( $\alpha \alpha N$ ). 1 2 = 1 2 ...(12)

17 ✓ La presión, H, cambia directamente proporcional al cuadrado del cambio en la velocidad (H α N 2 ). 1 2 = ( 1 2 ) 2 … (13)  $\checkmark$  La potencia, P, cambia directamente proporcional con el cubo del cambio de velocidad (P  $\alpha$  N 3). 1 2 = (12) 3 ... (14) "α" significa "directamente proporcional a". Al-bahadly (2007) señala que los VSD son una opción de modernización eficiente y económica que debería ser considerado para todos los sistemas de velocidad variable. Permiten que la velocidad del motor varíe según las condiciones de funcionamiento reales, en lugar de funcionar continuamente a máxima velocidad. La variación de la velocidad le permite adaptarse mejor al requisito de carga cambiante y, dado que el consumo de energía es proporcional al cubo de su velocidad según las leyes de afinidad, reducir la velocidad y ahorra energía. La Figura 10 muestra la variación de la curva de ADT conforme se realiza un cambio en la velocidad del motor. Figura 10. Curva H-Q de la bomba de velocidad múltiple

18 FUENTE: (Sustainability Victoria, 2009) 2.9. Comparación energética entre los métodos de regulación del punto de funcionamiento Durante muchos años diversas investigaciones han demostrado que los costos energéticos representan un monto importante sobre el total de costos de explotación de una instalación de elevación de agua. En el año 2008 se realizó una investigación por parte de la Facultad de Ingeniería Eléctrica de la Universidad Federal de Uberlándia en Brasil con el objetivo de mostrar una metodología para la comparación entre el control de flujo de sistemas de bombeo controlados por válvulas y por unidades de velocidad variable mediante la prueba de cuatro casos (el primero con un motor convencional y el segundo con un motor de alto rendimiento ambos con control de flujo por válvula mariposa, el tercero con un motor convencional y el cuarto con un motor de alto rendimiento ambos con control de flujo por inversor de frecuencia) realizados en un banco de prueba y de esta manera identificaron la reducción del consumo de energía eléctrica, así como los límites económicos que justifica la elección del sistema con variadores de frecuencia en lugar del otro (Ferreira et al., 2008). Otro estudio en el año 2013 también evaluó la optimización de energía en sistemas de bombeo con el fin de proponer un modelo para diagnosticar los componentes del sistema de bombeo, carga, bomba centrífuga horizontal, acople motor-bomba, motor eléctrico de inducción jaula de ardilla convencional, variador de velocidad y Centro de Control de Motores o arrancador, para que trabaje el conjunto en alta eficiencia energética, para lo cual se adaptó un banco de pruebas para bombas centrífugas del laboratorio de fluidos de la Universidad Autónoma de Occidente (Colombia) para las pruebas y el análisis respectivo. Los datos recopilados se analizaron con una herramienta desarrollada en Excel que permitió caracterizar el sistema finalmente se verificó que la eficiencia final del sistema de bombeo es el producto de las eficiencias parciales de sus componentes, por lo tanto, la disminución significativa de cualquiera de las eficiencias de estos componentes afecta considerablemente la eficiencia de todo el sistema. (Sabogal, Palacios, & Pantoja, 2013). En ese mismo año en California se presentó un trabajo que implementa un enfoque basado en la normalización y regresión para estimar la energía kWh y kW ahorrados de un OEEP experimental (programa operativo de eficiencia energética) para bombeo de agua municipal en California. Los datos recopilados en el desarrollo del OEEP fueron una oportunidad para analizar cómo la

19 tecnología VSD con la ayuda de un PLC (controlador de lógica programable) puede mejorar la eficiencia energética operativa del bombeo de agua municipal. La investigación permitió la comparación de las operaciones de bombeo con y sin el OEEP, produciendo estimaciones precisas de ahorro de energía y capacidad de KWh que son útiles en la evaluación, monitoreo y verificación del programa. Llegándose a concluir que para una bomba del tamaño correcto que funciona cerca de su valor de salida de kW óptimo, agregar un VSD y un PLC puede mejorar la eficiencia energética general del sistema de bombeo (Debenedictis et al., 2013). En el año 2016 el Departamento de Ingeniería Eléctrica de la Universidad Tecnológica de Tallin-Estonia realizó un trabajo de investigación en el cual se desarrolló el estudio de la eficiencia del sistema de bombeo en la regulación con válvula y el control de velocidad mediante un método de cálculo basado en un modelo en Matlab, siendo los propósitos de la simulación: demostrar la distribución de las pérdidas entre todos los dispositivos en el sistema de bombeo, comparar el consumo de energía en diferentes zonas de bombeo y enfatizar la importancia de la eficiencia del sistema mediante variadores de frecuencia. El modelo propuesto se calibró con la ayuda de un banco de pruebas real (Gevorkov y Vodovozov, 2016). 2.10. Disposición de bombas La amplia variación de la demanda de agua en los sistemas de riego generalmente requiere más de una bomba para cubrir con la presión y caudal del sistema. Las amplias variaciones de flujo pueden requerir la operación paralela de más de una bomba, por otro lado, las condiciones de presión alta pueden requerir más de un impulsor que funcione en serie. En general, la mayoría de estas aplicaciones de bombas consisten en múltiples bombas en paralelo con menos de ellas en operación en serie.(Burt & Rishel, 2002) 2.10.1. Bombas en serie Las bombas se encuentran en serie cuando la impulsión de la primera bomba está en la aspiración de la segunda y así sucesivamente. En esta disposición el caudal circula por cada bomba, incrementándose la altura de presión al aumentar el número de estas. Un caso frecuente de este tipo de conexión se presenta desde la captación de lechos superficiales hasta cotas elevadas donde se sitúan las obras de regulación o zona regable. (Arviza Valverde, Balbastre Peralta, & González Altozano, 2002).

20 2.10.2. Bombas en paralelo El bombeo paralelo se usa cuando los sistemas requieren de incrementar el caudal mientras que la presión aumenta ligeramente, como se puede ver en la Figura 11, el uso de varias bombas en paralelo amplía el rango de flujo que se puede suministrar al sistema. Al operar en esta disposición se debe tener en cuenta que las bombas utilizadas al mismo tiempo deben tener características de rendimiento idénticas, dado que las bombas con diferentes curvas de rendimiento al acoplarse en paralelo no pueden funcionar a su BEP (mejor punto de eficiencia) y la probabilidad de falla del sistema aumenta considerablemente. Figura 11. Operación de bombas múltiples FUENTE: (Sustainability Victoria, 2009) 2.11. Desarrollo de un modelo matemático Los modelos matemáticos son aquellos que parten de ecuaciones empíricas o conceptuales para representar sistemas físicos. Para poder desarrollarlo es necesario contar con un sistema físico que cuente con las características del contexto donde se va a poner en práctica y sea versátil para desarrollar diferentes tipos de control, y así permita el análisis de los resultados a partir de diferentes pruebas. El modelado cumple un rol importante en el diseño de las leyes de control, porque cuanto más se asemeje el modelo planteado al comportamiento físico del sistema, se obtendrán mejores respuestas a las diferentes leyes de control que se quieran implementar.

21 Gallardo & Gallardo, (2009) indican tres pasos en la modelación matemática: identificar variables y constantes del problema, establecer relaciones y validar la relación matemática que modela al problema. Se puede seguir el siguiente esquema planteado por López Gómez (2012) citado por Grupos de Investigación: Kishurim, Tecnice, Tecnimat, Griduc, (2013) para realizar una modelación matemática: Figura 12. Proceso para la didáctica de la modelación matemática. FUENTE: (Grupos de Investigación: Kishurim, Tecnice, Tecnimat, Griduc, 2013) Además de representar la solución de un evento mediante un modelo matemático, este puede ser representado en un software específico, es decir, realizar una programación de modelos computacionales y analizar la relación que se pueda presentar con el fenómeno a solucionar. En el tiempo se han desarrollado investigaciones para determinar las curvas características de una bomba mediante modelos matemáticos facilitando la selección de la misma. Mestizo Cerón & Santos García, (2005) desarrollaron un modelo matemático para determinar las curvas características de bombas conectadas en paralelo. Ghafouri & Khayatzadeh, (2012) modelaron una electrobomba en un entorno de Matlab, incluyendo dos métodos de control: velocidad constante y velocidad variable mediante los variadores, y así ajustar el punto de

22 trabajo con el punto de ahorro energético, utilizando ecuaciones y modelos matemáticos de voltaje, velocidad constante, variable y de las bombas centrifugas. Avilés Ferrera et al. (2016) basándose en modelos matemáticos de equipos más usados en la industria desarrollaron una plataforma mediante una herramienta computacional que permite analizar el desempeño de los equipos industriales, dentro de ellos la bomba centrifuga. Sablón Fernández, (2018) obtuvo un modelo de cálculo para la determinación de las curvas de trabajo de una bomba centrifuga específica, obteniendo ecuaciones matemáticas que permiten la obtención de las características carga-capacidad y rendimiento-capacidad a partir de las dimensiones del rodete y la velocidad específica del motor. Martínez Valdés & Riaño Valle (2018) utilizaron el método de las áreas para determinar los coeficientes de las curvas características de las bombas rotodinámicas conectadas en paralelo y también realizaron la deducción analítica de las curvas características de las bombas conectadas en serie. 2.11.1. Modelo y simulación Grupos de Investigación: Kishurim, Tecnice, Tecnimat, Griduc, (2013) en el libro el modelamiento matemático en la formación del ingeniero mencionan que "el proceso de modelo y simulación como componente del conocimiento científico, exige un proceso sistemático, riguroso y reproducible, que garantice la calidad de sus resultados, tanto desde el punto de vista conceptual (cualitativo) en la caracterización del objeto de estudio como desde el punto de vista de comportamiento (cuantitativo) en la implementación de los métodos y herramientas computacionales que permiten efectuar la experimentación numérica". Diversos modelos matemáticos requieren solucionar complejas y extensas ecuaciones lo cual dificulta la solución, por tanto, toma importancia el uso de herramientas computacionales para resolverlas. La utilización de modelos y su posterior simulación en la solución de problemas específicos en ciencias e ingeniería por ejemplo en la caracterización, predicción, diseño, optimización, etc., puede ser entendido como un ciclo en el que intervienen las siguientes etapas:

23 Figura 13. Ciclo del modelado y simulación. FUENTE: (Grupos de Investigación: Kishurim, Tecnice, Tecnimat, Griduc, 2013) Se puede observar que los esquemas mostrados en la Figura 12 y 13 son similares, mostrando el proceso de modelado de manera cíclica, el paso adicional en el último es la implementación computacional con fines de experimentación numérica del modelo resultante. A continuación, se describen las etapas del proceso conjunto modelo-simulación señalado en la Figura 13: ✓ Conceptualización (modelo narrativo): se realiza un análisis general del sistema real que se está estudiando mediante la determinación de los elementos, aspectos, relaciones y procesos relevantes en el sistema además de un planteamiento claro del problema que se pretende solucionar. ✓ Formalización (modelo esquemático): se definen las variables del modelo, se descartan partes y relaciones y se seleccionan las de mayor relevancia. ✓ Implementación (modelo informático): es el paso del modelo esquemático a la representación codificada dependiendo del software a utilizar, también se realiza una reorganización de ecuaciones mediante la ejecución adecuada de operaciones, es decir, se realiza la estructuración del código y optimización. ✓ Verificación funcional (análisis de estabilidad): mediante experiencias se analiza si el modelo produce resultados razonables o no. ✓ Análisis de sensibilidad: se analizan los resultados cuando hay un cambio en un parámetro crítico dentro de su error propio que induce al modelo a cambios fuertes.

24 ✓ Validación: se refiere a la comprobación del modelo con datos independientes (fuentes de terceros) o mediante la comparación de los resultados del modelo respecto a modelos equivalentes en función (trabajos previos). 2.11.2. Lenguaje de programación R El lenguaje de programación R es un entorno de software y lenguaje de programación de código abierto disponible gratuitamente, de propósito general muy poderoso y flexible, a la vez sencillo y fácil de aprender. Se ha vuelto muy popular entre estadísticos, bioinformáticos y académicos debido a la gran cantidad de usuarios y a su amplia gama de paquetes diseñados para problemas estadísticos específicos (López de Lacalle, 2006). Contiene un conjunto de módulos estándar, librerías, tipos de datos y funciones que pueden usarse como base de nuestros programas. También cuenta con operadores aritméticos y funciones para la creación de variables, listas, entrada y salida de datos, bucles, condiciones, etc., y todo ello se realiza en el entorno de programación. Para la creación de un programa en este software se requiere de: la definición de los datos y variables, que es el espacio reservado de la memoria que almacena un dato y puede cambiar de valor en el tiempo, además relacionar ambos mediante operadores que nos brinda el software, crear funciones o dar condiciones si es que se requiere. III. METODOLOGÍA 3.1. Ubicación El proyecto se desarrolla en el laboratorio de Recursos Hídricos de la UNALM que cuenta con un banco de prueba de bombas. 3.2. Equipos 3.2.1. Banco de prueba de bombas En la Tabla 01, se presenta los componentes del banco de pruebas de bombas automatizado que permitieron la toma de datos del sistema de bombeo. Tabla 01: Componentes del banco de prueba de bombas COMPONENTE DESCRIPCION IMAGEN TABLERO ELÉCTRICO Muestra las variables de medición, encendido y estado de los componentes. VARIADORES DE FRECUENCIA Miden parámetros eléctricos (voltaje, corriente y potencia eléctrica) suministrados a los motores. TRANSMISORES DE PRESION Miden la presión en Manifold, presión en la descarga y succión de las bombas.

26 COMPONENTE DESCRIPCION IMAGEN CAUDALIMETROS ELECTROMAGNETICOS Miden el caudal. ENCODER Miden las revoluciones del eje de la electrobomba. ELECTROBOMBA CENTRIFUGA Transforma la energía eléctrica en mecánica y finalmente en hidráulica. VÁLVULA DE GLOBO Regula el caudal. VÁLVULA DE 3 VIAS Permite el cambio de configuración de bombas en serie o paralelo. MANIFOLD Une las corrientes de agua de las descargas de cada bomba y uniformiza las presiones.

27 3.3. Métodos El proyecto inició realizando un ensayo de funcionamiento del banco de bombas, posteriormente se simularon diversos escenarios del sistema (utilizando una bomba, bombas en serie o paralelo) para representar escenarios reales, a su vez se realizó la toma de datos de las variables de interés de un sistema de bombeo a la velocidad nominal del motor y a diversas velocidades de rotación utilizando los variadores de frecuencia. Partiendo de ecuaciones que rigen el comportamiento de las bombas se desarrolló el modelo matemático para el sistema de bombeo con variadores de frecuencia para su posterior digitalización en un código de programación. Los resultados del modelo deben guardar relación al valor real del sistema, por ello se calibró con los datos tomados del banco de pruebas. Finalmente, se validó el modelo con otro sistema de bombeo y se estimó el ahorro energético al usar variadores. En la Figura 14, se presenta el diagrama de flujo de la investigación. Figura 14. Diagrama de flujo de la investigación Determinación del error del modelo matemático

28 3.3.1. Ensayo de funcionamiento del banco de bombas Se evaluó el funcionamiento del banco de pruebas de bombas automatizado (Fig. 15) reconociendo las siguientes características: - Modo de operación: se realiza mediante una pantalla táctil programada para operar al equipo en modo manual o automático, permite visualizar las variables calculadas por un controlador lógico programable (PLC). - Tablero eléctrico: en su interior dispone del cableado eléctrico y elementos que se encargan de registrar las señales de los transmisores y del accionamiento de las bombas, y en su exterior se encuentra la pantalla táctil y un interfaz de operación de los variadores de frecuencia. En la Tabla 02 se detallan los elementos del tablero: Tabla 02: Elementos del tablero eléctrico ELEMENTO DESCRIPCIÓN IMAGEN Llaves termomagnéticas Llave general de 32A, llave diferencial y llave termomagnética de 10A. Controlador lógico programable (PLC) Captura señales (discretas, analógicas o continuas) recibidas por los sensores para tomar acción sobre los variadores. Módulos analógicos Las señales de presión, caudal y temperatura son tomadas por las entradas analógicas y el módulo de salida envía señales al variador para establecer la velocidad de giro.

29 ELEMENTO DESCRIPCIÓN IMAGEN Switch Permite el flujo de datos a través del PLC, la pantalla táctil y los variadores, tiene 8 puertos Ethernet. Termostato Mide la temperatura del aire en el interior del tablero eléctrico. Guardamotores Dan protección a los motores ante corto circuito y sobrecargas. Contactores Activan o desactivan el flujo eléctrico que alimenta los variadores de frecuencia. Variadores de frecuencia Para motores de 3HP, permiten medir el voltaje, corriente y potencia eléctrica suministrada a los motores y también envía comandos de arranque y parada de los motores al PLC.

30 ELEMENTO DESCRIPCIÓN IMAGEN Interfaz de operación de variadores Además del PLC se cuenta con una interfaz para operar a los variadores. Transmisores de presión Miden la presión positiva en el Manifold y la carga de cada bomba, y la presión negativa en la succión de cada bomba. Manómetros de presión Para corroborar la lectura de los transmisores. - Caudalímetros electromagnéticos: con un rango de medición de 0 a 5 lt/s, tienen una pantalla para visualizar el caudal y la medición es enviada al PLC para diversos cálculos. - Transmisor de temperatura: es un sensor de temperatura con un rango de 0 a 60°C, la medición es enviada al PLC. - Encoder: mide las revoluciones del eje de la electrobomba hasta un máximo de 5000 rpm. - Electrobomba centrífuga: con un caudal máximo de 5 lt/s y un ADT máximo de 52m según el catálogo del fabricante. Posee un motor con eficiencia mecánica de 86%, corriente nominal de 9.4 A un voltaje de 220V AC. - Válvula de globo: permite regular el caudal de forma convencional. - Válvula de bola: instalado en la succión y descarga de cada bomba para efectos de mantenimiento.

31 - Válvula de bola de 3 vías: permitió el cambio de la configuración de las bombas en serie y paralelo. - Manifold: une las corrientes de agua de las descargas de cada bomba y uniformiza las presiones. - Reservorio de recirculación del agua, con una capacidad de 2 m3. - Tuberías de PE de descarga y succión. Figura 15. Esquema del banco de prueba de bombas 3.3.2. Simulación de las disposiciones de un sistema de bombeo Se dispuso al equipo bajo ciertas configuraciones que representen los escenarios de sistemas de bombeos reales. Estas configuraciones fueron: i. Configuración trabajando con 1 bomba (unitario): se realizó la configuración que permita que cada bomba trabaje de manera independiente. ii. Configuración con 3 bombas en serie: mediante el cambio de las posiciones de las válvulas de 3 vías incorporadas en las tuberías se realizó la configuración en paralelo trabajando con 3 bombas. iii. Configuración en paralelo con 3 bombas: mediante las posiciones de las válvulas de 3 vías se realizó la apertura y cierre, para que las bombas trabajen en serie. Se colocaron estas disposiciones para la regulación del caudal con la válvula de globo a la velocidad nominal del motor y para la regulación con el uso de variadores de frecuencia.

32 3.3.3. Toma de datos Se realizaron las mediciones de diversos parámetros con los que funciona el sistema: temperatura del agua, variables hidráulicas (caudal, presión de succión y presión de descarga), y variables eléctricas (frecuencia), con el objeto de calcular la curva de ADT, potencia, eficiencia y NPSHr de cada bomba utilizando la válvula reguladora de caudal y alterando la velocidad de rotación del motor con los variadores de frecuencia para las configuraciones mencionadas anteriormente. Los datos medidos se visualizaron en la pantalla táctil del tablero y estos se registraron en el Protocolo de Prueba de Bombas (ANEXO 01 – 06). 3.3.4. Desarrollo del modelo matemático 1. Ecuaciones de las curvas características para la velocidad nominal: Para la curva H-Q, se obtuvo la ecuación de esta curva de la bomba centrifuga para la velocidad de rotación nominal (N 1 ), relacionando el caudal como la variable independiente y la presión como variable dependiente, obteniendo la ecuación que presenta la siguiente forma: = + ∗ − ∗ 2 …(6) La ecuación de la curva H-Q, se estimó a partir de los datos del fabricante mediante una regresión cuadrática, y se obtuvo los coeficientes A, B y C de la ecuación (6) que está dada para una velocidad de rotación (N 1 ). En el caso de la eficiencia (η) se obtuvo la ecuación de su curva cuando opera a la velocidad de rotación nominal (N 1 ), relacionando el caudal como la variable independiente y la eficiencia como variable dependiente, obteniéndose los valores de los coeficientes para la ecuación (8). η = D + E ∗ Q − F ∗Q 2 …(8) De igual manera que las curvas anteriores, las ecuaciones de la curva de potencia (P-Q) y NPSHr se estimaron con la información del fabricante y se obtuvo la ecuación representativa de cada variable.

33 2. Estimación de la velocidad de rotación: En este paso se realizó el modelo matemático para obtener la velocidad de rotación que cumpla los requerimientos de presión y caudal del usuario partiendo de ecuaciones conocidas. Teóricamente, como lo indica Fernández Díez (2015), los coeficientes A y B de la ecuación (6) pueden ser expresados relacionando parámetros a la salida del rodete: la velocidad tangencial (u) y el ángulo (β) formado entre la velocidad tangencial y relativa, el diámetro (D), la sección media de salida del rodete (Ω) y una constante que depende del espesor del álabe a la salida ( ): = 2 = 1 ∗ ( ∗ ∗ 60 ) 2 = 1 2 …(15) = ∗ ∗ Ω ∗ ∗ ∗ 60 = 2 …(16) Reemplazando (13) y (14) en la ecuación (6) se tiene: = 1 2 + 2 ∗ − ∗ 2 …(17) La ecuación (17) representa las curvas características de una bomba, donde 1 2 son constantes para cada bomba y es una constante independiente de la velocidad de giro. Al graficar la ecuación (17) en el espacio, tomando como ejes ortogonales H, Q y N, da como resultado

## INGENIERÍA CONCEPTUAL, BÁSICA Y DE DETALLE DE ... 82% MATCHING BLOCK 2/17 **SA** (D21215504)

una superficie paraboloide hiperbólica, que es la característica de la bomba centrífuga, si en dicha superficie se considera la intersección con la familia de planos paralelos

## a

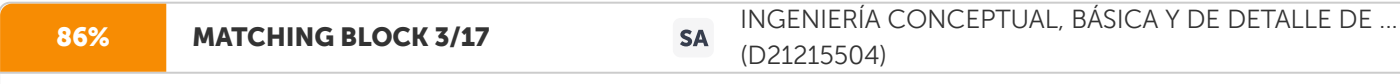

H-Q, es decir, planos de ecuación, η = Cte, se obtiene una familia de parábolas que constituyen las curvas características

de la bomba a diversas velocidades de rotación, cuyas ecuaciones se deducen dando a N diversos valores. 34

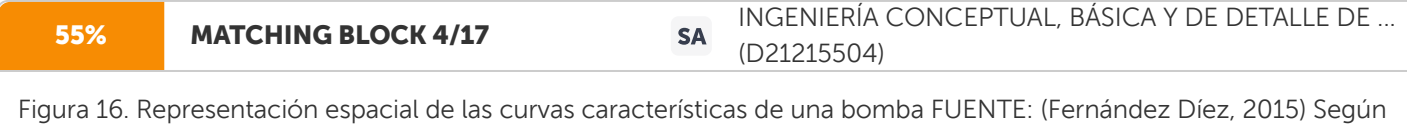

lo anterior, se deduce que las curvas características de una bomba a distintas velocidades de rotación (N) son congruentes.

Al proyectar estas curvas sobre un plano paralelo al H-Q, se obtiene una familia de parábolas congruentes, como se observa en la Figura 17.

100% MATCHING BLOCK 5/17

### INGENIERÍA CONCEPTUAL, BÁSICA Y DE DETALLE DE ... **SA** (D21215504)

Figura 17. Proyección sobre el plano H-Q de las curvas características de una bomba FUENTE: (

Fernández Díez, 2015) En la Figura 17 se puede visualizar las curvas de una bomba a distintas velocidades de rotación (n 1, n 2, n 3, n 4 ), si en estas curvas se toman puntos homólogos como (H A1 , Q A1 ), (H A2 , Q A2 ), (H A3 , Q A3 ), respectivamente, y se aplican las leyes de semejanza de acuerdo a las ecuaciones (12), (13) y (14) se obtiene: 35 1 2 = 1 2 ; 1 2 = 1 2 2 2 = ( 1 2 ) 2 2 3 = 2 3 ; 2 3 = 2 2 3 2 = ( 2 3 ) 2 Reacomodando las expresiones anteriores se tiene que:  $1 1 2 = 2 2 2 = 3 3 2 = \dots =$  ...(18) es una constante para todos los puntos homólogos 1, 2, 3 sucesivamente, estos puntos forman la parábola como se observa en la Figura 17, esta parábola se dice que es de regímenes semejantes dado que los puntos tienen igual eficiencia, su ecuación se expresa como: = ∗ 2 …(19) Para representar las diversas parábolas , , etc. se expresan al igual que la ecuación (19): = ∗ 2 , = ∗ 2 , respectivamente. Para obtener el caudal ( 2 ) y presión ( 2 ) requeridos por el usuario, se calculó la constante utilizando la ecuación (18): 2 2 2 = …(20) Como lo mencionó Fernández Díez (2015), la constante calculada será la misma para cualquier punto sobre la parábola de regímenes semejantes, por lo cual se buscó el punto homólogo (H 1 , Q 1 ) sobre la curva H-Q obtenida para la velocidad de rotación nominal del motor (N 1), para ello se utilizó la ecuación (19) y se reemplazó con los puntos buscados: 1 =  $*12$ …(21) Y se reemplazó (21) en (6) que es la ecuación de la curva H-Q para la velocidad nominal del motor (N 1): = +  $* - *$  $2$  …(6)  $1 = + * 1 - * 12 * 12 = + * 1 - * 12$ 36 + ∗ 1 − ∗ 1 2 − ∗ 1 2 = 0 + ∗ 1 − ( + ) ∗ 1 2 = 0…(22) Se utilizó la ecuación (22) para calcular 1 , por ello se halló la discriminante y las dos raíces por ser una ecuación de segundo grado: = 2 − 4∗ ∗ (− − )…(23) 1 = − + √ 2(− − ) …(24) 1 = −

− √ 2(− − ) …(25) De las dos raíces obtenidas se seleccionó la raíz positiva, porque el caudal siempre tomará valores positivos. El valor elegido de 1 se reemplazó en la ecuación (21) para hallar 1 . 1 = ∗ 1 2 …(26) Con los valores de 1 y 1 hallados para la velocidad de rotación nominal (N 1 ) y con los requerimientos de caudal ( 2 ) y presión ( 2 ) del usuario, se estimó la velocidad de rotación (N 2 ) la cual permite cubrir con el caudal y presión requeridos, esto se logró utilizando la ecuación (12) que representa las leyes de afinidad y se reemplazó las variables mencionadas.  $12 = 12$  ...(12)  $2 = 2 * 11$  ... (27) Es importante resaltar que en la operación de los sistemas de bombeo con variadores, es mediante la frecuencia (f) en Hz con la cual se indica el cambio de velocidad de rotación del motor. Es por ello que la ecuación (27) puede expresarse en función de la frecuencia, teniendo en cuenta la relación entre la velocidad de rotación (N) en RPM y la frecuencia detallada en la ecuación (4): 2 = 2 ∗ 1 1 …(28) 3. Ecuación de la curva H-Q para la velocidad 2

37 Para obtener la curva H-Q a la velocidad 2 se hallaron una serie de puntos (H i , Q i ) con las leyes de semejanza, se utilizó los datos del catálogo a una velocidad 1 como datos iniciales (H 1 , Q 1 ) reemplazándolos en la ecuación (12) y  $(13)$ :  $1 = 121 = (12)$  2 Con los valores de los diversos puntos  $(H_i, Qi)$  calculados, mediante una regresión cuadrática se obtuvo los coeficientes de la ecuación de la curva H-Q para una velocidad de rotación (N 2). = 2 + 2 ∗ − 2 ∗ 2 …(29) 4. Curva de eficiencia (η) La curva de eficiencia para la velocidad N 2 se graficó con los valores de eficiencia para cada punto (H i , Q i ) calculados, fue necesario contar con la curva de eficiencia para la velocidad nominal del motor, es decir, la que es brindada por el fabricante, en la cual previamente se determinaron los coeficientes de la ecuación (8). η = D + E ∗ Q − F ∗ Q 2 …(8) Para cada punto (H 1 , Q 1 ) del catálogo se determinó la eficiencia (η) correspondiente, el valor de la eficiencia es el mismo para el punto homologo (H i , Q i ) calculado que pasa por la curva de régimen semejante, de esta manera se obtuvo las eficiencias para cada valor de Q i correspondiente a la velocidad de rotación N 2 . Con los datos obtenidos se graficó la curva de eficiencia para las nuevas condiciones de operación y se halló la ecuación de la curva realizando una regresión. 5. Curva de potencia La curva de potencia para la velocidad de rotación N 2 se construyó partiendo de los datos del catálogo, se utilizó los valores de potencia (P 1 ) y la velocidad de rotación nominal ( 1 ), los cuales se reemplazaron en la ecuación 12 y se obtuvo la potencia para cada punto P 1 de la información del fabricante. 1  $= ( 1 2 ) 3 ... (14)$ 

38 Con los datos obtenidos se graficó la curva de potencia para las nuevas condiciones de operación y se halló la ecuación de la curva realizando una regresión. 6. Curva de NPSHr La curva NPSHr al ser una variable que caracteriza la capacidad de succión de una bomba, tendrá la misma ecuación representativa independientemente de la velocidad de rotación, la cual tiene la siguiente expresión: = J + K ∗ Q − L ∗ Q 2 …(30) 6. Configuración en serie y paralelo Se estimó las ecuaciones para la configuración en serie y paralelo de las bombas, utilizando la metodología de Martínez Valdés & Riaño Valle (2018) que se basa en el Método de las áreas para determinar analíticamente las curvas características de las bombas rotodinámicas en ambas disposiciones a partir de los coeficientes de cada una de las curvas características de 01 bomba. Este método tiene como principio establecer la relación directa que existe entre las áreas definidas bajo las curvas características de las bombas rotodinámicas y la resultante de su acoplamiento con otras de iguales características en serie o paralelo, apoyado en ciertos conceptos matemáticos de operación que caracterizan las condiciones del sistema hidráulico de la combinación. Las expresiones matemáticas resultantes que representan el comportamiento de las bombas para cada disposición son: - Disposición en serie: = \* + \* \* − \* \* 2 …(31) η = D + E \* Q − F ∗ Q 2 …(32) = + ∗ + ∗ 2 …(33) - Disposición en paralelo: = + ∗ − ( ) 2 ∗ 2 …(34)

39 η = D + ∗ Q − ∗ Q 2 …(35) = ∗ + ∗ + ∗ 2 …(36) Dónde: : Número de bombas acopladas Con este método se obtuvo las ecuaciones de las curvas características del sistema a la velocidad de rotación nominal y se les aplicó las ecuaciones descritas para el cálculo de la velocidad ( ) que cumpla con los requerimientos del usuario, así mismo se graficó las curvas H-Q, eficiencia (η), potencia (P-Q) y la familia de curvas a diversas velocidades de rotación. 7. Simulación en la aplicación Para facilidad en el cálculo y solución de las ecuaciones que permiten determinar la velocidad de rotación en el sistema de bombeo con variadores de frecuencia se desarrolló un modelo computacional con apoyo del lenguaje de programación R, donde se realizó la codificación de las ecuaciones diseñadas en el entorno de programación con la finalidad de obtener una aplicación amigable y eficaz para el usuario. En el programa se implementó las disposiciones de la bomba, es decir, trabajando con una sola bomba y más de una en serie o paralelo, también se añadió posibles escenarios en la operación de un sistema de bombeo: - El primer escenario: cuando se trabaja con caudales constantes y presiones variables (Q=cte. y H=variable) - El segundo escenario: cuando se trabaja con presiones constantes y caudales variables (Q=variable y H=cte.) - El tercer escenario: donde los caudales y presiones son variables (Q=variable y H=variable) 3.3.5. Determinación del error del modelo matemático Con el modelo matemático implementado en el software se llevó a cabo la evaluación del error de predicción de los parámetros de la bomba, comparando los datos obtenidos del modelo con los datos de los ensayos en el banco de pruebas, para ello se utilizaron las siguientes métricas de error (Zambrano-Bigiarini, 2020):

40 Error Medio Absoluto (MAE) El Error Medio Absoluto (MAE), es empleado para demostrar la magnitud promedio del error entre un conjunto de datos verdaderos y otro de predicción. = ∑ | − | =1 …(37) Dónde: : Datos verdaderos : Datos de predicción : Número de observaciones del conjunto de datos Raíz del Error Cuadrático Medio (RMSE) La Raíz del Error Cuadrático Medio (RMSE) es similar al MAE, sin embargo, denota mayor prioridad al cálculo de la magnitud media del error entre un conjunto de datos verdaderos y de predicción. = √ 1 ∑( − ) 2 =1 …(38) Error Porcentual Absoluto Medio (MAPE) El Error Porcentual Absoluto Medio (MAPE) es uno de los más comunes indicadores estadísticos para medir la precisión de los datos de predicción. Es usado para comparar conjuntos de datos diferentes, independientemente de su escala, a través del promedio de los errores porcentuales. Se expresa en porcentaje. =  $1 \sum (-) =1 * 100...(39)$  Coeficiente de Correlación de Pearson ( )

41 El Coeficiente de Correlación de Pearson es usado ampliamente para representar la relación entre los datos verdaderos y los datos de predicción. La relación de correlación perfecta tiene como resultado un valor cercano a +1. =  $\sum$  (  $\equiv$   $\equiv$   $\equiv$   $\sqrt{2}$  (  $\equiv$   $\equiv$   $\sqrt{2}$  (  $\equiv$   $\equiv$   $\sqrt{2}$  =1 ...(40) Coeficiente de Determinación ( 2 ) El Coeficiente de Determinación es un parámetro estadístico resultante del cuadrado del r. Está definida como la proporción de la varianza total de la variable expresada por una regresión. El resultado del 2 oscila entre 0 y 1, si este valor es más cercano a 1, mayor será el ajuste de la regresión a la variable que estamos prediciendo (Cardoso de Salis et al., 2019). 2 = (  $\sqrt{2}$  (  $-\sqrt{2}$  = 1 ( $-\sqrt{2}$  / $\sqrt{2}$  ( $-\sqrt{2}$ ) 2 =1 √∑ ( − ̅̅̅̅) 2 =1 ) 2 …(41) Bias El Bias o sesgo, expresa la varianza media entre los datos verdaderos y los del modelo de predicción. Un sesgo positivo indica una sobre-estimación y el negativo una sub-estimación respecto a los datos de entrenamiento. = ∑ ( − ) =1 …(42) PBias El sesgo porcentual (PBIAS) se utiliza para medir si la tendencia promedio de los valores simulados es mayor o menor que los valores observados (Gupta, Sorooshian, & Yapo, 1999). = ∑ ( − ) =1 ∗ 100%… (43) Para la aceptación del modelo matemático de acuerdo a las métricas estadísticas descritas se tendrá como referencia los valores óptimos de los errores usados comúnmente en las investigaciones basados en Moriasi, Gitau, Pai, & Daggupati (2015): Tabla 03: Rangos y valores óptimos de las métricas de error 42 Estadístico Rango Valor óptimo -1.0 – 1.0 -1.0 (pendiente negativa) / +1.0 (pendiente positiva) 0.0 – 1.0 1.0 RMSE 0.0 – ∞ 0.0 MAE 0.0 – ∞ 0.0 PBIAS -∞ – +∞ 0.0 FUENTE: (Moriasi et al., 2015) 3.3.6. Estimación del ahorro energético con

variadores Para estimar el ahorro energético asociados al uso de VSD, se utilizó la ecuación matemática que indica Saidur & Mekhilef (2010), donde el ahorro de energía de un motor utilizando VSD se puede estimar como: = ∗ ∗ 0.746 ∗ ∗ …(44) Dónde: ES VSD : Ahorro de energía con la aplicación de VSD (kW/h) : Número de motores : Potencia del motor (kW) : Horas de uso promedio anuales : Porcentaje de ahorro de energía asociado a cierto porcentaje de reducción de velocidad.

IV. RESULTADOS Y DISCUSIÓN 4.1. Medición de datos del banco de prueba de bombas Los datos tomados durante los ensayos en el banco de prueba de bombas se detallan en los Anexos 01 - 06, estos pertenecen a los siguientes escenarios: a) Operación de una bomba centrifuga: los resultados se observan en las Tablas 04 - 07 correspondientes a la bomba B1 operando a diferentes velocidades de rotación del motor. En los Anexos 01 - 06 se presenta el registro de los ensayos de cada una de las bombas (B1, B2 y B3) de acuerdo al protocolo de bombas. Tabla 04: Parámetros de la bomba centrifuga B1 medidos en el banco de pruebas - f: 60 Hz – N: 3600 RPM Ítem Caudal (m 3 /h) H (mca) Potencia (Kw) Eficiencia (n%) NPSHr (m) 1 5.18 49.10 1.174 40.50 0.820 2 7.34 47.00 1.507 51.00 1.126 3 9.04 44.50 1.670 58.40 1.478 4 10.84 41.10 1.841 60.60 1.961 5 12.67 37.57 2.029 59.00 2.568 6 14.40 32.12 2.120 57.40 3.245 7 16.13 25.80 2.146 52.20 4.025 8 16.45 24.50 2.178 47.50 4.183 Tabla 05: Parámetros de la bomba centrifuga B1 medidos en el banco de pruebas - f: 50 Hz – N: 3000 RPM Ítem Caudal (m 3 /h) H (mca) Potencia (Kw) Eficiencia (n%) NPSHr (m) 1 3.46 35.00 0.746 42.30 0.680 2 5.36 34.00 0.898 54.50 0.880 3 7.09 32.40 1.035 60.50 1.160 4 9.07 28.30 1.171 62.30 1.550 5 10.80 24.10 1.24 58.30 1.930 6 12.56 19.20 1.283 53.50 2.460 7 14.40 12.80 1.283 43.00 3.130 8 14.83 11.90 1.265 39.10 3.300

44 Tabla 06: Parámetros de la bomba centrifuga B1 medidos en el banco de pruebas - f: 40 Hz – N: 2400 RPM Ítem Caudal (m 3 /h) H (mca) Potencia (Kw) Eficiencia (n%) NPSHr (m) 1 0.68 23.70 0.237 22.50 0.580 2 1.84 23.10 0.325 34.70 0.580 3 3.67 22.10 0.436 49.70 0.670 4 5.40 20.90 0.539 56.10 0.870 5 7.20 17.80 0.590 61.90 1.180 6 9.29 14.30 0.650 55.90 1.610 7 10.80 10.60 0.658 48.00 1.940 8 11.88 7.60 0.650 39.70 2.310 Tabla 07: Parámetros de la bomba centrifuga B1 medidos en el banco de pruebas - f: 30 Hz – N: 1800 RPM Ítem Caudal (m 3 /h) H (mca) Potencia (Kw) Eficiencia (n%) NPSHr (m) 1 1.84 12.90 0.154 39.90 0.610 2 2.95 12.50 0.197 51.20 0.630 3 3.64 12.10 0.210 54.50 0.660 4 4.72 10.30 0.228 57.88 0.800 5 5.40 9.60 0.247 59.80 0.850 6 6.52 8.40 0.254 59.03 1.030 7 7.20 7.40 0.270 56.45 1.120 8 8.32 5.40 0.282 46.00 1.400 Figura 18. Curvas características de las bombas centrifugas B1, B2 y B3 a diversas velocidades de rotación (f=30,40,50 y 60 Hz)

45 En la Figura 18 se presentaron las curvas características de las bombas B1, B2 y B3 de acuerdo a los datos medidos en el banco de prueba los cuales se detallaron anteriormente. Se puede observar que los valores tomados durante el ensayo no presentan variación significante entre las 03 bombas, debido a que las mismas corresponden al mismo modelo, por tanto, poseen idénticas características y desempeño. La Figura 19 muestra las familias de curvas con las diversas velocidades de rotación del motor para cada parámetro de la bomba (ADT o H, potencia, eficiencia y NPSHr), considerando los valores de los ensayos de la bomba B1 dado que sus resultados son representativos a las 03 bombas. Figura 19. Familia de curvas de la bomba centrifuga B1 a diversas velocidades de rotación (f=30,40,50 y 60 Hz) 46 En la Figura anterior se puede visualizar el comportamiento de las variables hidráulicas y mecánicas de la bomba respecto a la variación de la velocidad de rotación del motor. Es notable la disminución del rango de caudal de trabajo de la bomba, así como, el desplazamiento de las curvas características de ADT, eficiencia y potencia conforme se reduce la velocidad de rotación. Para la curva de NPSHr se observa que se mantiene constante pese al cambio de velocidad. b) Operación de bombas en serie: los resultados se presentan en las Tablas 08-11 correspondiente a la disposición de las 03 bombas operando en serie y a diferentes velocidades de rotación. Las pruebas se realizaron bajo el escenario donde las 03 bombas trabajan al mismo caudal de succión. Los resultados resaltados en negrita en las tablas siguientes para el ítem de la altura dinámica total (H), nos indican la presión final del sistema cuando se operan las 03 bombas en serie. Tabla 08: Parámetros de 03 bombas operando en serie medidos en el banco de pruebas – f: 60 Hz – N:3600 RPM Ítem #Bomba Caudal (m 3 /h) H (mca) Potencia (kW) Eficiencia (n%) Caudal del sistema (m 3 /h) Potencia del sistema (kW) Eficiencia del sistema (n%) 1

**77% MATCHING BLOCK 7/17 SA** quardia\_ml.pdf (D31047149)

B1 17.17 24.60 2.149 42.63 B2 17.28 48.20 2.156 45.85 17.21 6.443 44.01 B3 17.17 68.80 2.138 43.55 2 B1 16.06 26.80 2.220 51.51 B2 16.09 52.60 2.227 52.93 16.02 6.685 52.30 B3 15.91 78.40 2.238 52.47 3 B1 14.58 32.12 2.095 57.37 B2 14.54 63.24 2.184 55.74 14.54 6.479 57.13 B3 14.51 93.36 2.200 58.28 B1 13.10 35.26 2.142 59.38 4 B2 13.07 69.52 2.148 59.64 13.06 6.439 59.47 B3 13.00 102.78 2.149 59.40 5 B1 11.02 41.14 2.024 60.13 B2 10.98 81.28 2.032 60.06 10.97 5.997 60.10 B3 10.91 120.42 1.941 60.10 6 B1 9.47 43.70 1.907 59.67 B2 9.47 86.40 1.902 59.22 9.43 5.713 59.40 B3 9.36 128.10 1.904 59.31 7

# B1 7.85 46.80 1.733 53.87 B2 7.96 92.60 1.739 53.90 7.90 5.216 53.83 B3 7.88 137.40 1.744 53.71 8 B1 5.51 49.10 1.425 45.96 B2 5.47 97.20 1.421 45.47 5.48 4.263 45.57 B3 5.47 144.30 1.417 45.28

47 En la Tabla 08 se puede observar que el caudal y eficiencia del sistema en serie corresponden al promedio de las tres bombas conectadas en esta disposición. También es visible que la potencia y presión del sistema son el resultado de la suma de las variables en mención de las tres unidades de bombeo. Tabla 09: Parámetros de 03 bombas operando en serie medidos en el banco de pruebas - f: 50 Hz – N:3000 RPM Ítem #Bomba Caudal (m 3 /h) H (mca) Potencia (kW) Eficiencia (n%) Caudal del sistema (m 3 /h) Potencia del sistema (kW) Eficiencia del sistema (n%) 1

**77% MATCHING BLOCK 9/17** SA quardia\_ml.pdf (D31047149)

B1 14.83 12.70 1.248 39.20 B2 14.83 24.40 1.256 40.10 14.82 3.778 39.77 B3 14.80 36.10 1.274 40.00 2 B1 13.82 15.60 1.257 47.10 B2 13.90 30.20 1.296 46.90 13.82 3.835 47.00 B3 13.75 44.80 1.282 47.00 3 B1 11.27 23.60 1.231 59.11 B2 11.27 46.20 1.230 58.60 11.23 3.718 58.95 B3 11.16 68.80 1.257 59.14 B1 9.14 27.50 1.154 59.96 4 B2 9.14 54.00 1.152 59.86 9.13 3.469 59.72 B3 9.11 79.50 1.163 59.33 5 B1 8.03 29.10 1.086 62.65 B2 8.06 57.70 1.088 61.90 8.00 3.260 62.24 B3 7.92 85.50 1.086 62.17 6 B1 5.44 33.00 0.898 56.27 B2 5.51 65.50 0.897 56.33 5.47 2.693 55.89 B3 5.47 97.70 0.898 55.07 7

B1 3.74 34.40 0.746 44.68 B2 3.71 78.90 0.735 44.79 3.71 2.223 44.62 B3 3.67 103.30 0.742 44.39 8 B1 2.23 35.70 0.593 34.61 B2 2.23 71.30 0.589 34.98 2.22 1.773 34.71 B3 2.20 106.90 0.591 34.55 Cabe resaltar que a la velocidad de rotación f=50 Hz, el rango de caudal de operación es de 2.20 – 14.83 m 3 /h, mientras que en la velocidad de rotación f=60 Hz el rango es más amplio y va desde 5.47 – 17.28 m 3 /h. La disminución del rango de operación de caudal para la frecuencia de 50 Hz trae consigo la disminución de los valores medidos para el resto de variables.

48 Tabla 10: Parámetros de 03 bombas operando en serie medidos en el banco de pruebas - f: 40 Hz – N:2400 RPM Ítem #Bomba Caudal (m 3 /h) H (mca) Potencia (Kw) Eficiencia (n%) Caudal del sistema (m 3 /h) Potencia del sistema (kW) Eficiencia del sistema (n%) 1

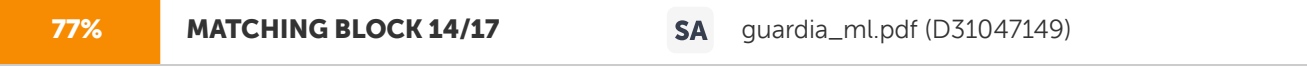

B1 11.70 8.10 0.650 40.65 B2 11.77 15.20 0.666 42.01 11.71 1.983 40.91 B3 11.66 23.30 0.667 40.07 2 B1 10.26 11.80 0.650 50.21 B2 10.22 22.60 0.663 50.44 10.20 1.988 50.34 B3 10.12 34.40 0.675 50.38 3 B1 8.78 15.40 0.633 60.02 B2 8.78 29.80 0.635 60.57 8.76 1.926 60.08 B3 8.71 45.20 0.658 59.65 B1 6.48 18.70 0.564 62.12 4 B2 6.55 36.60 0.572 62.67 6.50 1.726 61.36 B3 6.48 54.40 0.590 59.30 5 B1 5.44 20.10 0.522 59.89 B2 5.44 39.60 0.518 59.10 5.44 1.579 58.49 B3 5.44 59.10 0.539 56.49 6 B1 4.36 21.20 0.462 55.99 B2 4.39 42.00 0.456 55.86 4.37 1.397 54.75 B3 4.36 62.90 0.479 52.40 7

B1 3.31 22.10 0.402 46.30 B2 3.28 43.80 0.412 46.34 3.29 1.233 46.35 B3 3.28 65.40 0.419 46.42 8 B1 2.05 22.80 0.318 39.07 B2 2.02 45.40 0.316 39.16 2.03 0.959 37.96 B3 2.02 68.00 0.325 35.65 Tabla 11: Parámetros de 03 bombas operando en serie medidos en el banco de pruebas - f: 30 Hz – N:1800 RPM Ítem #Bomba Caudal (m 3 /h) H (mca) Potencia (Kw) Eficiencia (n%) Caudal del sistema (m 3 /h) Potencia del sistema (kW) Eficiencia del sistema (n%) 1

**76% MATCHING BLOCK 8/17 SA** quardia\_ml.pdf (D31047149)

B1 8.57 5.10 0.272 43.15 B2 8.60 9.20 0.279 44.16 8.58 0.813 43.35 B3 8.57 14.30 0.262 42.75 2 B1 7.27 7.60 0.262 55.57 B2 7.27 14.20 0.261 55.96 7.26 0.785 55.56 B3 7.24 21.80 0.262 55.16 3 B1 6.19 8.90 0.261 60.61 B2 6.19 16.80 0.262 59.64 6.18 0.787 60.64 B3 6.16 25.70 0.264 61.67 B1 5.47 9.90 0.258 61.95 4 B2 5.47 19.30 0.256 60.30 5.45 0.761 61.21 B3 5.40 28.30 0.247 61.38 5 B1 4.68 10.70 0.248 58.80 49

Ítem #Bomba Caudal (m 3 /h) H (mca) Potencia (Kw) Eficiencia (n%) Caudal del sistema (m 3 /h) Potencia del sistema (kW) Eficiencia del sistema (n%) B2 4.75 21.00 0.245 57.22 4.70 0.741 58.12 B3 4.68 31.10 0.248 58.33 6 B1 3.64 11.80 0.219 53.29 B2 3.67 23.10 0.217 53.73 3.66 0.656 54.28 B3 3.67 34.70 0.220 55.82 7 B1 2.34 12.60 0.169 45.96 B2 2.34 24.80 0.168 44.54 2.34 0.508 45.80 B3 2.34 37.10 0.171 46.90 8 B1 1.55 12.80 0.145 36.99 1.55 0.423 35.83 B2 1.55 25.60 0.141 34.49 B3 1.55 38.40 0.137 36.00 En los dos últimos ensayos (f=40 y f=30 Hz) el rango del caudal de operación es de 2.02 – 11.77 m 3 /h y 1.55 – 8.60 m 3 /h respectivamente. Así mismo, se alcanzan presiones de 13.10 – 68.00 mca para la velocidad de 40 Hz y 8.80 – 38.40 mca para 30 Hz. Siendo visible la disminución de los parámetros hidráulicos y mecánicos de la bomba conforme se reduce la velocidad del motor. En la Figura 20 se presenta las curvas características de las 03 unidades de bombeo operando en serie y a su vez las curvas características de 01 bomba, con la finalidad de comparar el desempeño de la disposición del sistema en serie. De esta figura se puede comprobar que para un mismo caudal de succión, el ADT del sistema en serie guarda una relación directamente proporcional con el número de bombas, es decir, si se tiene "n" bombas de iguales características la presión final es "n" veces la presión de una bomba (Arviza Valverde, Balbastre Peralta, & González Altozano, 2002), del mismo modo ocurre con la potencia del sistema. Por otro lado, la eficiencia y el NPSHr de la disposición en serie son iguales al de una unidad de bombeo. También se observa la variación del rango de caudal de trabajo según la frecuencia de operación del motor y el desplazamiento de las curvas características de ADT, potencia y eficiencia.

50 Figura 20. Curvas características del sistema de 03 bombas en serie a diversas velocidades de rotación (f=30,40,50 y 60 Hz) c) Operación de bombas en paralelo: los resultados se presentan en las Tablas 12-15 correspondientes a la disposición de las 03 bombas operando en paralelo y a diferentes velocidades de rotación. Las pruebas se realizaron bajo el escenario donde las 03 bombas trabajan al mismo caudal de succión. Tabla 12: Parámetros de 03 bombas operando en paralelo medidos en el banco de pruebas - f: 60 Hz – N:3600 RPM Ítem #Bomba Caudal (m 3 /h) H (mca) Potencia (kW) Eficiencia (n%) Caudal del sistema (m 3 /h) Potencia del sistema (kW) Eficiencia del sistema (n%) 1 B1 13.46 34.50 2.112 58.28 40.60 B2 13.57 36.80 2.268 58.71 6.500 58.46 B3 13.57 35.10 2.120 58.39 2 B1 12.31 37.60 2.143 60.70 36.79 B2 12.24 39.20 2.105 60.80 6.386 60.67

51 Ítem #Bomba Caudal (m 3 /h) H (mca) Potencia (kW) Eficiencia (n%) Caudal del sistema (m 3 /h) Potencia del sistema (kW) Eficiencia del sistema (n%)

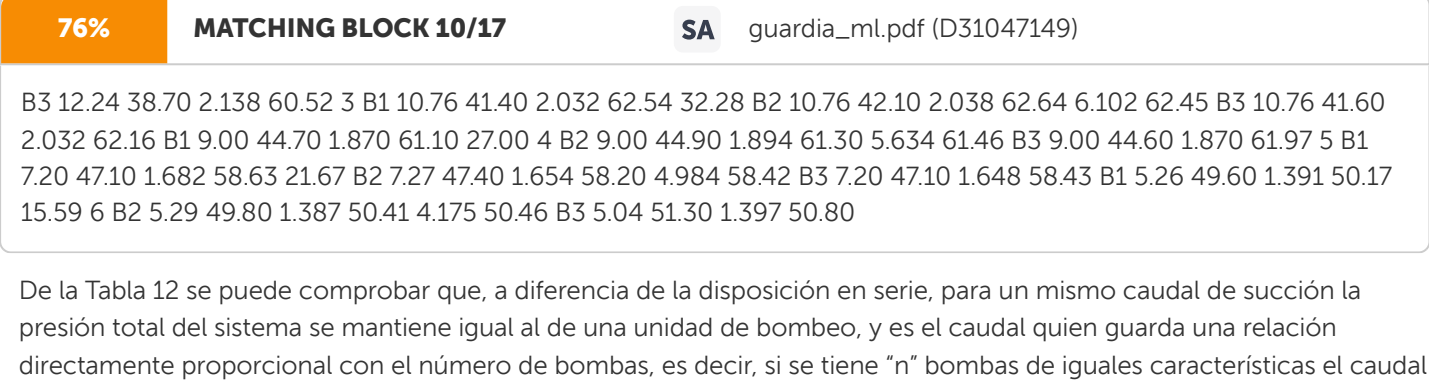

final del sistema en paralelo es "n" veces el caudal de una bomba (Sustainability Victoria, 2009). Tabla 13: Parámetros de 03 bombas operando en paralelo medidos en el banco de pruebas - N: 50 Hz – N:3000 RPM Ítem #Bomba Caudal (m 3 /h) H (mca) Potencia (kW) Eficiencia (n%) Caudal del sistema (m 3 /h) Potencia del sistema (kW) Eficiencia del sistema (n%) 1

**76% MATCHING BLOCK 11/17** SA quardia\_ml.pdf (D31047149)

B1 9.14 27.40 1.154 61.75 27.39 3.451 61.58 B2 9.14 27.80 1.126 61.02 B3 9.11 27.20 1.171 61.96 2 B1 8.64 29.20 1.129 61.11 25.96 3.397 60.25 B2 8.64 29.30 1.131 59.93 B3 8.68 29.00 1.137 59.72 3 B1 7.20 30.10 1.043 59.27 21.60 3.134 59.58 B2 7.20 30.40 1.048 60.15 B3 7.20 30.80 1.043 59.33 B1 5.40 34.00 0.898 53.64 16.20 2.672 53.68 4 B2 5.36 34.10 0.885 53.92 B3 5.44 33.60 0.889 53.47 5 B1 4.32 34.70 0.858 48.20 13.04 2.535 48.37 B2 4.36 34.70 0.846 48.30 B3 4.36 34.40 0.831 48.60 B1 2.88 35.40 0.658 40.91 8.60 1.973 40.53 6 B2 2.88 35.40 0.665 40.57 52

Ítem #Bomba Caudal (m 3 /h) H (mca) Potencia (kW) Eficiencia (n%) Caudal del sistema (m 3 /h) Potencia del sistema (kW) Eficiencia del sistema (n%) B3 2.84 35.30 0.650 40.10 7 B1 1.30 36.80 0.504 26.74 3.82 1.552 26.433 B2 1.19 36.60 0.544 26.16 B3 1.33 36.40 0.504 26.40 Del mismo modo que en el ensayo de la bomba a 60 Hz, se cumple la relación que el caudal total del sistema es 3 veces el caudal de una bomba al igual que el comportamiento de la potencia del sistema, en el caso de la eficiencia, ésta corresponde a la de una unidad de bombeo. Cabe resaltar que a la velocidad de rotación f=50 Hz, el rango de caudal de operación de la disposición en paralelo es de 3.82 – 27.39 m 3 /h, mientras que en la velocidad de rotación f=60 Hz el rango es más amplio y va desde 15.59 – 40.60 m 3 /h. La disminución del rango de operación de caudal para la frecuencia de 50 Hz trae consigo la disminución de los valores medidos para el resto de variables. Tabla 14: Parámetros de 03 bombas operando en paralelo medidos en el banco de pruebas - f: 40 Hz– N:2400 RPM Ítem #Bomba Caudal (m 3 /h) H (mca) Potencia (kW) Eficiencia (n%) Caudal del sistema (m 3 /h) Potencia del sistema (kW) Eficiencia del sistema (n%) 1

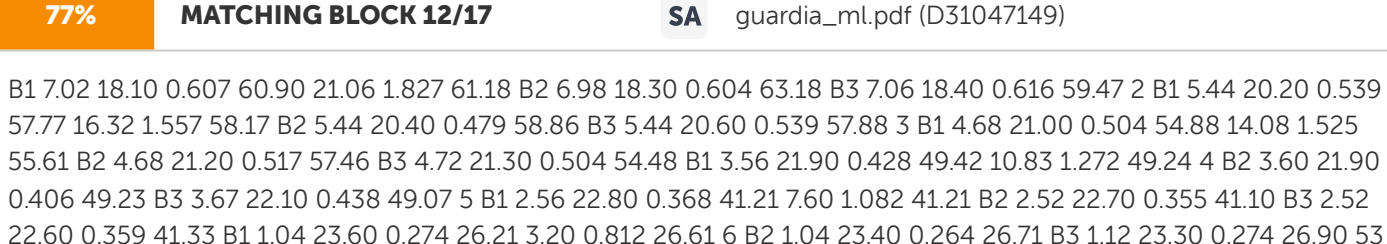

Tabla 15: Parámetros de 03 bombas operando en paralelo medidos en el banco de pruebas - f: 30 Hz– N:1800 RPM Ítem #Bomba Caudal (m 3 /h) H (mca) Potencia (kW) Eficiencia (n%) Caudal del sistema (m 3 /h) Potencia del sistema (kW) Eficiencia del sistema (n%) 1

76% MATCHING BLOCK 13/17 SA quardia\_ml.pdf (D31047149)

B1 5.18 10.10 0.257 60.10 15.62 B2 5.18 10.00 0.191 59.12 0.705 59.81 B3 5.26 10.40 0.257 60.20 2 B1 4.36 11.20 0.257 57.60 13.04 B2 4.36 11.30 0.179 57.56 0.667 57.41 B3 4.32 11.50 0.231 57.07 3 B1 3.20 12.10 0.205 52.29 9.64 B2 3.20 12.20 0.159 52.52 0.569 52.57 B3 3.24 12.30 0.205 52.89 B1 2.20 12.60 0.171 44.17 6.56 4 B2 2.20 12.60 0.134 44.52 0.476 44.33 B3 2.16 12.60 0.171 44.31 5 B1 1.19 13.10 0.137 31.42 3.31 B2 1.04 13.30 0.102 31.35 0.376 31.40 B3 1.08 13.20 0.137 31.43

En los dos últimos ensayos (f=40 y f=30 Hz) el rango del caudal de operación es de 3.20 – 21.06 m 3 /h y 3.31 – 15.62 m 3 /h respectivamente. Así mismo, se alcanzan presiones de 18.10 – 23.30 mca para la velocidad de 40 Hz y 10.10 – 13.20 mca para 30 Hz. Siendo visible la disminución de los parámetros hidráulicos y mecánicos de la bomba conforme se reduce la velocidad del motor. En la Figura 21 se presenta las curvas características de las 03 unidades de bombeo operando en paralelo y a su vez las curvas características de 01 bomba, con la finalidad de comparar el desempeño de la disposición del sistema en paralelo. De esta figura se puede comprobar que el caudal del sistema es tres veces el caudal de una unidad de bombeo, del mismo modo ocurre con la potencia. Por otro lado, la curva de NPSHr de la disposición en paralelo es igual al de una bomba, por ello no se extiende a los caudales totales del sistema en paralelo, es decir, la curva NPSHr al ser una variable que caracteriza la capacidad de succión de una bomba, tendrá la misma ecuación representativa independientemente de la velocidad de rotación del motor. También se observa la variación del rango de caudal de trabajo según la frecuencia y el desplazamiento de las curvas características de ADT, potencia y eficiencia. 54 Figura 21. Curvas características del sistema de 03 bombas en paralelo a diversas velocidades de rotación (f=30,40,50 y 60 Hz) 4.2. Desarrollo del modelo matemático 4.2.1. Ecuaciones de las curvas características para la velocidad nominal Para obtener las ecuaciones de las curvas características se utilizaron los datos del catálogo del fabricante de la electrobomba centrífuga marca Salmson modelo Multi-H-803-SE, la información del fabricante se encuentra en el ANEXO 7. De esta información se extrajeron los puntos de caudal, presión, potencia, eficiencia y NPSHr para la frecuencia nominal igual a 60 Hz (3500 RPM).

55 Tabla 16: Datos del catálogo del fabricante Q(m3/h) H (mca) Potencia (kW) Eficiencia (%) NPSHr (m) 1 51 0.7 20 0.60 2 50 0.9 32 0.60 3 49 1.05 39 0.64 4 48 1.2 43 0.65 5 47 1.3 48 0.80 6 46 1.4 52 1.00 7 45 1.5 57 1.10 8 43 1.65 58 1.40 9 41 1.7 58 5 1.50 10 38 1.8 59 1.80 11 36 1.87 59 2.00 12 33 1.9 58 5 2.30 13 31 1.95 58 2.60 14 28 1.98 56 3.00 15 24 1.99 52 3.50 Con los datos de la Tabla 16 se estimaron los coeficientes de las curvas características de acuerdo a las ecuaciones (6), (8), (9) y (30) realizando la regresión cuadrática de ajuste de las curvas: Tabla 17: Ajuste de ecuaciones y coeficiente (r 2 ) para la frecuencia nominal Variable Ecuación de regresión ADT = 50.841 − 0.1804 ∗ − 0.1056 ∗ 2 0.9985 Eficiencia = 14.136 + 8.9604 ∗ − 0.4343 ∗ 2 0.9865 Potencia = 0.5429 + 0.1812 ∗ − 0.0057 ∗ 2 0.9982 NPSHr = 0.6086 − 0.0324 ∗ − 0.0147 ∗ 2 0.9979 4.2.2. Simulación del modelo en el software Para la estimación de la velocidad de rotación que satisfaga el caudal y la presión de trabajo del usuario se resolvió la secuencia de ecuaciones detalladas en la metodología, para ello se utilizó el lenguaje de programación R, mediante la implementación de una aplicación, en la cual se incluyeron las ecuaciones y procesos para la obtención de los cálculos de manera inmediata. Se utilizó el paquete de R denominado Shiny, que permite la creación de interfaces web interactivas, por ejemplo, permite la creación de algoritmos para acceder o manipular tablas de datos a través de controles de HTML como son los sliders, botones, widgets, etc.

56 A continuación, se presenta el diagrama de flujo del algoritmo desarrollado para calcular la frecuencia de operación del motor y el costo energético detallado en el ítem 3.3.4, dadas como entradas las curvas características de la bomba del fabricante y el requerimiento del usuario: Figura 22. Diagrama de flujo del método propuesto para determinar la frecuencia óptima del motor

57 Teniendo claro el diagrama de flujo con las ecuaciones matemáticas que gobiernan el comportamiento del modelo, se realizó la programación en el entorno de RStudio, donde se definieron las variables y el conjunto de instrucciones para la obtención de los resultados. A continuación se presenta parte de los códigos utilizados en la elaboración de la aplicación web con la finalidad de mostrar el proceso de programación y su posterior visualización en la web. En primer lugar se incorporaron los paquetes disponibles en R, que son colecciones de funciones, datos y códigos desarrollados por la comunidad y que facilitan determinados procesos. En el desarrollo del software se utilizaron los 08 paquetes siguientes: • Shiny: destinado al desarrollo de la aplicación web en R y su instalación en un servidor. • Shinydashboard: es un paquete complementario de Shiny que ofrece un diseño de tres partes: un encabezado (header), una barra lateral (siderbar) y un cuerpo para el tablero (body). • DT: proporciona una interfaz de tablas de datos que se pueden mostrar en páginas HTML, proporcionando filtrado, paginación, clasificación y otras características en tablas. • Plotly: utilizado para crear gráficos web interactivos. • Tidyr: permite ordenar los datos de modo que cada variable esté en una columna y cada observación en una fila. • Dplyr: contiene una colección de funciones para realizar operaciones de manipulación de datos comunes como: filtrar por fila, seleccionar columnas específicas, reordenar filas, añadir nuevas filas y agregar datos. • Broom: permite tomar información de modelos generados en formato tidy. • Rsconnect: es una plataforma que permite la publicación de aplicaciones web en línea. En la siguiente figura se detalla el script utilizado para la importación de los paquetes antes mencionados:

58 Figura 23. Paquetes de R utilizados en la aplicación web Una vez cargados los paquetes, se digitalizó el script que permite el ingreso de los datos base estos son: la frecuencia en Hertz que corresponde a las curvas características de la bomba, las revoluciones por minuto del motor, el número de bombas que forman parte del sistema de bombeo, la eficiencia del motor en porcentaje, la eficiencia del variador de frecuencia en porcentaje, el tiempo de riego para cada turno, las horas de uso anual del sistema, el costo de la energía eléctrica y los puntos de operación de cada turno de riego. Así mismo, el script desarrollado incluye la creación de una tabla que permite ingresar manualmente los datos de las curvas características de la bomba. Figura 24. Script para el ingreso de datos base En la figura anterior se observa un resumen del código del ingreso de datos base el cual al ser ejecutado se muestra tal como se indica en la figura que sigue, cuya apariencia también forma parte de la programación del software y es producto de la utilización de los paquetes de R.

59 Figura 25. Visualización del ingreso de datos base en aplicación web Posteriormente se elaboró el script que permitió realizar la regresión con los valores de las curvas características ingresadas, logrando obtener la ecuación de ajuste de la curva de ADT, eficiencia, NPSHr y potencia. Así mismo, se pudo extraer los coeficientes de cada ecuación que fueron utilizados en cálculos posteriores. Los coeficientes obtenidos no se visualizan en la aplicación web, son valores que se almacenan internamente, sin embargo, el ajuste se presenta mediante los gráficos de cada curva característica. Figura 26. Script para regresión y obtención de ecuación de ajuste de las curvas características Figura 27. Visualización de ajuste de curvas características en aplicación web Para obtener la velocidad de rotación que satisfaga los puntos de operación del usuario, se digitalizó las ecuaciones para el cálculo de k, luego se reemplazó en la ecuación obtenida de la regresión de la curva de ADT y se utilizó la fórmula de la discriminante para el cálculo del caudal Q 1 que será reemplazado en la ecuación (28) para finalmente estimar la frecuencia.

60 Lo descrito anteriormente es un resumen de la metodología detallada en el ítem 3.3.4 en el apartado 2. Estimación de la velocidad de rotación, cuyas ecuaciones se incorporaron en el código. Los valores obtenidos también son almacenados internamente durante la ejecución del código. Figura 28. Script para estimación de la velocidad de rotación por turno de riego Otro de los cálculos internos que son útiles para la visualización de las gráficas de las curvas características para la velocidad de rotación hallada, es la construcción de una tabla con valores de caudal, presión, eficiencia, potencia y NPSHr correspondiente a la frecuencia de cada turno de riego, para ello se utilizaron las leyes de afinidad que permitieron obtener un conjunto de datos de las variables mencionadas. Figura 29. Script para tabla de variables a la velocidad de rotación estimada por turno de riego Con la tabla generada en el script anterior, fue posible graficar la familia de curvas que representa el desempeño de la bomba tanto para la frecuencia nominal como para las frecuencias estimadas para cada turno de riego. También permitió realizar una regresión múltiple para obtener las ecuaciones de ajuste de las curvas características para las velocidades de rotación por turno de riego. Así como en el caso anterior, los resultados del script se almacenan internamente.

61 Figura 30. Script para regresión múltiple y obtención de ecuación de ajuste de las curvas características a la velocidad de rotación estimada por turno de riego Figura 31. Visualización de familia de curvas en aplicación web Finalmente, la presentación de resultados de costos energéticos ha sido realizada en un formato de tabla, donde además se visualiza un resumen con los parámetros de operación de cada turno de riego, la figura siguiente detalla las instrucciones digitalizadas para la generación de la tabla de costos energéticos. Figura 32. Script para elaboración de tabla de costos energéticos Figura 33. Visualización en aplicación web de tabla de costos energéticos

62 Los scripts presentados son parte del código de la aplicación web debido a su amplia extensión, en primer lugar por incluir las diversas disposiciones de la bomba en el sistema de riego: una sola unidad de bombeo, bombas en serie y bombas en paralelo, en segundo lugar por los escenarios que incluye: caudal constante y presión variable, presión constante y caudal variable, caudal y presión variable, y en tercer lugar por la comparación entre el sistema de bombeo convencional y la utilización de variadores de frecuencia. La aplicación desarrolladla lleva como nombre AGRIPUMP V1.0, en las Figuras 34 y 35 se presenta el entorno de la aplicación web y la Figura 36 indica el flujo de operación de la misma. Para mayor comprensión del manejo del software se ha desarrollado un Manual de Usuario detallado en el Anexo 08. Así mismo, es importante resaltar que al ser una aplicación web el acceso se realiza mediante el siguiente enlace: https://hydrounalm.shinyapps.io/hydropump/

63 Figura 34. Interfaz de la aplicación web AGRIPUMP

64 Figura 35. Ventana de resultados de la aplicación web AGRIPUMP

65 Figura 36. Diagrama de operación del software

66 4.2.3. Cálculo del error de predicción del modelo Para estimar la bondad del modelo realizado en la presente investigación, se presenta a continuación los resultados obtenidos para requerimientos de caudal y presión supuestos, con la finalidad de comparar la predicción del modelo a la frecuencia nominal, 30, 40 y 50 Hz correspondientes a las frecuencias medidas en el banco de prueba de bombas. De acuerdo a la metodología detallada en la sección 3.3.5, la Tabla 18 - 21 muestra los diversos tipos de error determinados para cada variable (presión, eficiencia, potencia y NPSHr) de acuerdo a su disposición (unitario, serie y paralelo) y frecuencia del motor. Tabla 18: Análisis de error – Unitario Frecuencia Variable BIAS PBIAS MAE MAPE RMSE 60 Hz ADT 0.306 0.014 0.559 0.020 0.611 0.999 0.999 Eficiencia 0.001 -0.001 1.055 0.020 1.270 0.978 0.957 Potencia 0.025 0.015 0.025 0.015 0.027 0.999 0.999 NPSHr -0.046 -0.011 0.054 0.019 0.071 0.999 0.999 50 Hz ADT 0.408 0.013 0.656 0.026 0.766 0.997 0.995 Eficiencia 0.850 0.015 1.083 0.020 1.274 0.996 0.993 Potencia 0.013 0.009 0.019 0.016 0.021 0.998 0.996 NPSHr -0.021 -0.002 0.044 0.022 0.050 0.999 0.999 40 Hz ADT 0.231 0.016 0.304 0.019 0.392 0.999 0.997 Eficiencia 0.095 0.001 0.625 0.013 0.872 0.997 0.995 Potencia 0.010 0.019 0.010 0.019 0.011 0.999 0.999 NPSHr -0.001 -0.005 0.021 0.021 0.025 0.999 0.998 30 Hz ADT 0.022 0.002 0.181 0.017 0.231 0.996 0.992 Eficiencia -0.101 -0.002 1.015 0.019 1.202 0.983 0.967 Potencia 0.001 0.003 0.005 0.021 0.006 0.988 0.976 NPSHr 0.000 -0.002 0.018 0.021 0.021 0.997 0.995 Las métricas estadísticas de la Tabla 18 nos indican que cuando se utilizó una unidad de bombeo, se obtuvo como resultado un sesgo positivo para la variable ADT, es decir, el modelo sobrestimó en promedio 0.306, 0.408, 0.231 y 0.022m para las frecuencias de 60, 50, 40 y 30 Hz respectivamente; para la potencia el modelo también presentó un sesgo positivo, pese a ello el sesgo porcentual resultó un valor muy pequeño acercándose al valor optimo PBIAS ≅ 0 (Moriasi et al., 2015). En cuanto al estadístico el error absoluto, MAE, más notorio se dio en la variable eficiencia con valores ligeramente mayores a 1, pero al expresarse esta métrica en términos porcentuales resultó un MAPE ≅ 0.

67 El RMSE de la predicción del modelo matemático desarrollado es muy próximo al valor optimo (RMSE ≅ 0) para las variables de potencia y NPSHr, mientras que para el ADT y eficiencia incrementa hasta valores de 0.766 m y 1.274 % respectivamente. El coeficiente de correlación de Pearson y de determinación nos indica que gran parte de los datos observados son explicados por los datos simulados por el modelo ( y 2 ≅ 0). En la Figura 23 se muestra gráficamente la comparación entre la predicción de las variables hidráulicas y mecánicas obtenidas del modelo matemático con los datos experimentales para verificar la precisión de los resultados cuando se opera una unidad de bombeo. 68 Figura 37. Comparación entre los datos observados y simulados - Unitario

69 La Tabla 19 y Figura 24 muestran el error de predicción y comparación grafica respectivamente para cada variable y frecuencia del motor, cuando el sistema de bombeo está compuesto de unidades de bombeo dispuestas en serie. Tabla 19: Análisis de error – Disposición en serie Frecuencia Variable BIAS PBIAS MAE MAPE RMSE 60 Hz ADT 0.634 0.010 1.009 0.013 1.155 0.999 0.999 Eficiencia -0.461 -0.01 0.730 0.014 0.795 0.997 0.994 Potencia 0.034 0.006 0.060 0.011 0.067 0.991 0.982 NPSHr -0.059 -0.017 0.063 0.019 0.081 0.999 0.999 50 Hz ADT -1.223 -0.011 1.835 0.022 2.029 0.999 0.998 Eficiencia 1.000 0.019 1.181 0.022 1.452 0.995 0.99 Potencia -0.014 -0.009 0.051 0.019 0.057 0.999 0.999 NPSHr -0.015 0.002 0.031 0.018 0.043 0.998 0.996 40 Hz ADT -0.908 -0.017 1.167 0.023 1.231 0.999 0.998 Eficiencia 0.653 0.012 1.088 0.021 1.220 0.993 0.986 Potencia 0.020 0.007 0.036 0.022 0.042 1.000 0.999 NPSHr 0.004 0.003 0.009 0.009 0.009 0.996 0.992 30 Hz ADT -0.633 -0.022 0.675 0.023 0.745 0.999 0.998 Eficiencia -0.024 -0.002 1.162 0.022 1.275 0.989 0.979 Potencia 0.008 0.011 0.014 0.019 0.018 0.992 0.985 NPSHr 0.002 -0.000 0.012 0.013 0.015 0.999 0.998 Las métricas estadísticas de la Tabla 19 nos indican que en la disposición en serie se obtuvo como resultado un sesgo positivo para la variable ADT en la frecuencia de 60 Hz (0.634m) y para las frecuencias restantes el modelo subestimó en promedio -1.223, -0.908 y -0.633m para 50, 40 y 30 Hz respectivamente; para la potencia el modelo también presentó variación en el sesgo (positivo y negativo), pese a ello el sesgo porcentual para todas las variables resultó un valor muy pequeño acercándose al valor optimo PBIAS ≅ 0 (Moriasi et al., 2015). En cuanto al estadístico MAE el error absoluto más notorio se dio en la variable ADT con un valor de 1.835m para la frecuencia de 50 Hz, pero al expresarse esta métrica en términos porcentuales resultó un MAPE ≅ 0. El RMSE de la predicción del modelo matemático desarrollado es muy próximo al valor optimo (RMSE ≅ 0) para las variables de potencia y NPSHr, mientras que para el ADT y eficiencia incrementa hasta valores de 2.029m y 1.452% respectivamente. El coeficiente de correlación de Pearson y de determinación nos indica que gran parte de los datos observados son explicados por los datos simulados por el modelo ( $v 2 \approx 0$ ).

70 Figura 38. Comparación entre los datos observados y simulados – Disposición en serie

71 La Tabla 20 y Figura 25 muestran el error de predicción y comparación grafica respectivamente para cada variable y frecuencia del motor, cuando el sistema de bombeo está compuesto de unidades de bombeo dispuestas en paralelo. Tabla 20: Análisis de error – Disposición en paralelo Frecuencia Variable BIAS PBIAS MAE MAPE RMSE 60 Hz ADT 0.135 0.006 0.479 0.013 0.540 0.999 0.999 Eficiencia 0.339 0.007 1.098 0.020 1.366 0.957 0.916 Potencia 0.072 0.015 0.072 0.015 0.079 0.999 0.999 NPSHr -0.015 -0.003 0.026 0.014 0.034 0.999 0.999 50 Hz ADT -0.010 0.000 0.413 0.013 0.497 0.993 0.986 Eficiencia 0.507 0.010 0.555 0.011 0.763 0.999 0.998 Potencia -0.013 -0.005 0.040 0.018 0.050 0.997 0.995 NPSHr 0.012 0.015 0.012 0.015 0.014 0.999 0.999 40 Hz ADT 0.055 0.004 0.240 0.012 0.260 0.999 0.998 Eficiencia 0.178 0.001 0.360 0.008 0.449 0.999 0.999 Potencia 0.018 0.012 0.036 0.026 0.044 0.994 0.988 NPSHr 0.002 -0.001 0.011 0.015 0.013 0.999 0.998 30 Hz ADT 0.074 0.007 0.130 0.011 0.161 0.994 0.987 Eficiencia -0.517 -0.009 0.531 0.010 0.735 0.999 0.999 Potencia -0.015 -0.024 0.018 0.032 0.020 0.998 0.996 NPSHr -0.002 -0.001 0.011 0.016 0.013 0.995 0.991 Las métricas estadísticas de la Tabla 20 nos indican que en la disposición en paralelo se obtuvo como resultado un sesgo negativo para la variable ADT en la frecuencia de 50 Hz (- 0.010m) y para las frecuencias restantes el modelo sobrestimó en promedio 0.135, 0.055 y 0.074m para 60, 40 y 30 Hz respectivamente; para las demás variables el modelo también presentó variación en el sesgo (positivo y negativo), pese a ello el sesgo porcentual para todas las variables resultó un valor muy pequeño acercándose al valor optimo PBIAS ≅ 0 (Moriasi et al., 2015). En cuanto al estadístico MAE el error absoluto más notorio se dio en la variable eficiencia con un valor de 1.098% para la frecuencia de 60 Hz, pero al expresarse esta métrica en términos porcentuales resultó un MAPE ≅ 0. El RMSE de la predicción del modelo matemático desarrollado es muy próximo al valor optimo (RMSE ≅ 0) para las variables de potencia y NPSHr, mientras que para el ADT y eficiencia incrementa hasta valores de 0.540m y 1.366% respectivamente. El coeficiente de correlación de Pearson y de determinación nos indica que gran parte de los datos observados son explicados por los datos simulados por el modelo ( $v \approx 0$ ).

72 Figura 39. Comparación entre los datos observados y simulados – Disposición en paralelo

73 Asimismo, se realizó el análisis de error de la predicción de cada variable independientemente de la frecuencia del motor, agrupando los resultados de acuerdo a la disposición de operación de las unidades de bombeo. Tabla 21: Análisis de error agrupada Disposición Variable BIAS PBIAS MAE MAPE RMSE Unitario ADT 0.242 0.011 0.425 0.021 0.540 0.999 0.998 Eficiencia 0.211 0.003 0.945 0.018 1.166 0.992 0.984 Potencia 0.012 0.011 0.015 0.018 0.018 1.000 1.000 NPSHr -0.017 -0.005 0.034 0.021 0.046 1.000 0.999 Serie ADT -0.570 -0.011 1.177 0.021 1.378 0.999 0.998 Eficiencia 0.316 0.005 1.050 0.020 1.221 0.991 0.982 Potencia 0.011 0.004 0.040 0.018 0.049 1.000 0.999 NPSHr -0.016 -0.003 0.027 0.015 0.045 1.000 1.000 Paralelo ADT 0.060 0.004 0.327 0.012 0.407 0.999 0.999 Eficiencia 0.169 0.003 0.637 0.012 0.894 0.997 0.993 Potencia 0.016 0.000 0.043 0.022 0.053 1.000 0.999 NPSHr 0.000 0.003 0.015 0.015 0.020 1.000 0.999 De las métricas de error agrupado se puede visualizar como los valores de ADT y eficiencia, variables con mayor margen de error según el análisis detallado en los cuadros anteriores, han disminuido acercándose a los valores óptimos recomendados en la Tabla 03. Con el análisis realizado, se concluye que el modelo matemático planteado en la presente investigación presenta un desempeño aceptable para la representación de los sistemas de bombeo con condiciones de operación con considerables variaciones de presión y caudal. 4.2.4. Obtención de la frecuencia de operación del motor óptima y costo energético con y sin variadores Comprobada la bondad del modelo matemático, se utilizó el programa AGRIPUMP V1.0 para estimar la frecuencia de operación del motor que cubra los requerimientos del usuario y determinar los costos energéticos de cada turno de riego. Para el análisis de los resultados del modelo principalmente de la frecuencia óptima de operación del motor y costos energéticos, se evaluaron los requerimientos de caudal y presión de un diseño de riego tecnificado elaborado en el trabajo de investigación de Molina Raymundo (2021) en los escenarios que se detallan a continuación, para ello se consideró un tiempo de riego de 3 horas para todos los turnos y S/. 0.20/kWh como el costo de la energía:  $\triangleleft$  Escenario Q = cte. y H = variable:

74 En esta situación se analizó el escenario cuando en el diseño del sistema de riego tecnificado se obtienen caudales constantes y presiones variables para cada turno, asumiéndose los puntos de operación que se observan en la Tabla 22. Figura 40. Esquema de la distribución de los turnos de riego – Primer escenario FUENTE: (Molina Raymundo, 2021) Tabla 22: Puntos de operación para el diseño  $Q = cte$ . y H = variable

75 Parámetro Pérdida(m) T-I T-II T-III Presión en la subunidad 14.97 25.97 16.84 hf arco de riego 1.60 1.60 1.60 hf en matriz 2.89 2.92 5.74 hf en accesorios (10%) 0.29 0.29 0.57 hf en cabezal de riego 8.00 8.00 8.00 Factor de seguridad (10%) 2.77 3.88 3.28 Desnivel topográfico -1.60 -1.75 -2.50 Profundidad de reservorio (bomba sumergible) 7.50 7.50 7.50 ADT(m) 36.42 48.41 41.03 Q (l/s) 25.20 25.20 25.20 Cabe resaltar que para la presente situación se utilizó la información de una bomba centrifuga y variador previamente seleccionado cuyas características son: Figura 41. Especificaciones técnicas de la bomba centrifuga CR 125-2-1 AFAV-HQQV Figura 42. Especificaciones técnicas del variador de frecuencia SEÑAL 3X380-500V IP20 5kW

76 Los resultados de cada variable obtenidos de la aplicación web tomando como datos de entrada las curvas características de la Figura 30, los requerimientos por turno de la Tabla 22, las eficiencias de 92% y 98% del motor y variador respectivamente son: Tabla 23: Variables hidráulicas, mecánicas y costo energético por turno al día con variador de frecuencia - Diseño Q = cte. y H = variable Turno Caudal (m3/h) Presión (m) Eficiencia bomba (%) Potencia Mecánica (kW) NPSHr (m) Potencia de la red (kW) Costo energético (S/.) 1 90.72 36.42 81.257 12.021 3.362 12.282 7.369 2 90.72 48.41 79.350 16.464 3.362 16.718 10.031 3 90.72 41.03 80.642 13.686 3.362 13.942 8.365 Figura 43. Curvas características – Con variadores - Primer escenario Los resultados de la aplicación web recomiendan que las frecuencias óptimas de operación para cubrir los requerimientos de presión y caudal sean 43.11, 48.28 y 45.16 Hz para el primer, segundo y tercer turno respectivamente (ver Figura 32). Se observa en la Tabla 23 que las eficiencias alcanzan valores de 81.2, 79.35 y 80.64 % y los costos energéticos para las 3 horas de riego por turno son S/. 7.228, 9.838 y 8.205. 77 En la Figura 32 es posible visualizar que los tres puntos de operación están dentro del rango de operación de la bomba la cual está definida en la gráfica por la isolinea de eficiencia, la cual reduce el rango de caudal mientras se disminuye la velocidad de rotación del motor. Tabla 24: Variables hidráulicas, mecánicas y costo energético por turno al día sin variador de frecuencia - Diseño Q = cte. y H = variable Turno Caudal (m3/h) Presión (m) Eficiencia (%) Potencia (kW) NPSHr (m) Potencia de la red (kW) Costo energético (S/.) 1 90.72 50.667 78.91 17.341 3.362 17.595 10.557 2 90.72 50.667 78.91 17.341 3.362 17.595 10.557 3 90.72 50.667 78.91 17.341 3.362 17.595 10.557 Figura 44. Curvas características – Sin variadores - Primer escenario Para el escenario sin variadores los resultados muestran que, para cubrir el requerimiento de los tres turnos de riego, el punto de operación de la bomba corresponde al punto que intersecta la curva de ADT de la misma, es decir, durante la operación de la bomba la curva del sistema de cada turno sufrirá un

## cambio, producto de la apertura o cierre de

78 válvulas como se indica en las Figuras 06 y 34, obteniéndose una curva del sistema cuya intersección con la curva de ADT está definida por el caudal requerido de cada turno. Es por ello, que al tener caudales constantes se tiene un solo punto de operación posteriormente al estrangulamiento del caudal. Por las razones mencionadas se observa en la Tabla 24 que las variables hidráulicas y mecánicas de los tres turnos son las mismas, obteniéndose presiones más altas que la requiere el usuario, así mismo se alcanza una eficiencia de la bomba de 78.91% y un costo energético para las 3 horas de riego de cada turno de S/. 10.557. En comparación con el uso de variadores se tiene una reducción de la eficiencia de 2.347, 0.44 y 1.732% para el primer, segundo y tercer turno y un incremento de la potencia de 5.313, 0.877 y 3.653 kW. La variación de los parámetros mecánicos e hidráulicos entre el sistema de bombeo con y sin variadores se refleja también en el costo energético obteniéndose mayores costos, pese a los mismos requerimientos del usuario, en la operación del sistema sin variadores de frecuencia con un incremento del 30.20, 4.98 y 20.76% para cada turno. Figura 45. Efecto del cierre de válvulas en la curva del sistema FUENTE: (M. Al-Khalifah and G. McMillan, 2010)

79 ◆ Escenario Q = variable y H = cte.: En esta situación se analizó el escenario cuando en el diseño del sistema de riego tecnificado se obtienen presiones constantes y caudales variables para cada turno, asumiéndose los puntos de operación que se observan en la Tabla 25. Tabla 25: Puntos de operación para el diseño Q = variable y H = cte. Parámetro Pérdida(m) T-I T-II T-III Presión en la subunidad 11.67 11.89 12.57 hf arco de riego 1.50 1.50 1.50 hf en matriz 0.58 1.22 2.13 hf en accesorios (10%) 0.06 0.12 0.21 hf en cabezal de riego 8.00 8.00 8.00 Factor de seguridad (10%) 2.18 2.27 2.44 Desnivel topográfico -1.06 -1.65 -3.15 Profundidad de reservorio (bomba sumergible) 7.50 7.50 7.50 ADT(m) 30.43 30.43 30.43 Q (l/s) 23.05 32.33 20.23 Para la presente situación se utilizó la información de la bomba centrifuga y variador previamente seleccionados cuyas características son: Figura 46. Especificaciones técnicas de la bomba centrifuga CR 125-2-2 AFAV-HQQV

80 Figura 47. Especificaciones técnicas del variador de frecuencia SEÑAL 3X380-500V IP20 15kW Figura 48. Esquema de la distribución de los turnos de riego – Segundo escenario FUENTE: (Molina Raymundo, 2021) 81 Los resultados de cada variable obtenidas de la aplicación web tomando como datos de entrada las curvas características de la Figura 35, los requerimientos por turno de la Tabla 25, las eficiencias de 90% y 98% del motor y variador respectivamente, son: Tabla 26: Variables hidráulicas, mecánicas y costo energético por turno al día con variador de frecuencia - Diseño Q = variable y H = cte. Turno Caudal (m3/h) Presión (m) Eficiencia (%) Potencia (kW) NPSHr (m) Potencia de la red (kW) Costo energético (S/.) 1 82.98 30.43 80.196 9.213 2.842 9.527 5.716 2 116.39 30.43 78.260 12.910 3.935 13.694 8.216 3 72.83 30.43 78.475 8.332 2.636 8.545 5.127 Figura 49. Curvas características – Con variadores - Segundo escenario Los resultados de la aplicación web recomiendan que las frecuencias óptimas de operación para cubrir los requerimientos de presión y caudal en este escenario sean 41.94, 46.69 y 40.81 Hz para el primer, segundo y tercer turno respectivamente (ver Figura 38). En la Tabla 26 se puede observar que las eficiencias alcanzan valores de 80.19, 78.26 y 78.48 % y los costos energéticos para las 3 horas de riego por turno son 82 S/. 5.716, 8.216 y 5.127. En la Figura 38 es posible visualizar que los tres puntos de operación están dentro del rango de operación de la bomba la cual está definida en la gráfica por la isolinea de eficiencia, la cual reduce el rango de caudal mientras se disminuye la velocidad de rotación del motor. Tabla 27: Variables hidráulicas, mecánicas y costo energético por turno al día sin variador de frecuencia – Diseño Q = variable y H = cte. Turno Caudal (m3/h) Presión (m) Eficiencia (%) Potencia (kW) NPSHr (m) Potencia de la red (kW) Costo energético (S/.) 1 82.98 45.409 77.059 14.474 2.842 14.796 8.878 2 116.39 36.203 79.646 15.180 3.935 16.009 9.605 3 72.83 47.270 73.024 13.955 2.636 14.265 8.559 Figura 50. Curvas características sin variadores, segundo escenario Para el escenario sin variadores los resultados muestran que, para cubrir el requerimiento de cada turno de riego, se tendrán tres puntos de operación de la bomba correspondientes a los puntos que intersectan la curva de ADT posteriormente al cambio de la curva del sistema mediante el estrangulamiento del caudal. En la Tabla 27 se observa que las

83 variables hidráulicas y mecánicas de los tres turnos no son las mismas, caso contrario al escenario descrito anteriormente (Q= cte. y H= variable), debido a que el caudal difiere entre los turnos. De acuerdo a los resultados de la Tabla 27 las presiones en la operación del sistema sin variadores se incrementan en 14.98, 5.77 y 16.84 m sobre la presión que requiere el usuario (30.43m). También se tiene una reducción de la eficiencia para el primer y tercer turno de 3.137 y 5.451% y en el segundo turno un aumento de 1.386% y la potencia mecánica resulta mayor en 5.261, 2.270 y 5.623 kW. El único parámetro constante de acuerdo al caudal de operación de cada turno, independientemente del uso o no de los variadores de frecuencia, es el NPSHr que como se detalló en la revisión de la literatura caracteriza la capacidad de succión de la bomba. La variación de los parámetros mecánicos e hidráulicos entre el sistema de bombeo con y sin variadores se refleja en el costo energético obteniéndose un incremento del 55.32, 16.91 y 66.94% para cada turno. ❖ Escenario Q y H = variable: En esta situación se analizó el escenario cuando en el diseño del sistema de riego tecnificado se obtienen presiones y caudales variables para cada turno, asumiéndose los puntos de operación que se observan en la Tabla 28. Tabla 28: Puntos de operación para el diseño Q = variable y H = variable Parámetro Pérdida(m) T-I T-II T-III Presión en la subunidad 11.12 24.10 18.14 hf arco de riego 1.50 1.50 1.50 hf en matriz 2.85 2.59 9.85 hf en accesorios (10%) 0.28 0.26 0.98 hf en cabezal de riego 8.00 8.00 8.00 Factor de seguridad (10%) 2.38 3.64 3.85 Desnivel topográfico -1.4 -1.88 -3 Profundidad de reservorio (bomba sumergible) 7.50 7.50 7.50 ADT(m) 32.23 45.71 46.82 Q(l/s) 23.97 22.91 28.72

84 Figura 51. Esquema de distribución de los turnos de riego del tercer escenario. FUENTE: (Molina Raymundo, 2021) Para la presente situación se utilizó la información de la bomba centrifuga y variador previamente seleccionados cuyas características son:

85 Figura 52. Especificaciones técnicas de la bomba centrifuga CR 125-2 AFAV-HQQV Figura 53. Especificaciones técnicas del variador de frecuencia SEÑAL 3X380-500V IP20 22kW Los resultados de cada variable obtenidas de la aplicación web tomando como datos de entrada las curvas características de la Figura 41, los requerimientos por turno de la Tabla 28, las eficiencias de 90% y 98% del motor y variador respectivamente, son:

86 Tabla 29: Variables hidráulicas, mecánicas y costo energético por turno al día con variadores de frecuencia - Diseño Q y H = variable Turno Caudal (m3/h) Presión (m) Eficiencia (%) Potencia (kW) NPSHr (m) Potencia de la red (kW) Costo energético (S/.) 1 86.29 32.23 83.620 9.805 3.307 10.269 6.162 2 82.48 45.71 80.288 14.023 3.230 14.499 8.699 3 103.39 46.82 83.577 17.083 3.709 17.883 10.730 Figura 54. Curvas características – Con variadores - Tercer escenario Los resultados de la aplicación web recomiendan que las frecuencias óptimas de operación para cubrir los requerimientos de presión y caudal en este escenario sean 38.05, 43.44 y 45.80 Hz para el primer, segundo y tercer turno respectivamente (ver Figura 43). En la Tabla 29 se puede observar que las eficiencias alcanzan valores de 83.62, 80.29 y 83.58 % y los costos energéticos para las 3 horas de riego por turno son S/. 6.162, 8.699 y 10.730.

87 Tabla 30: Variables hidráulicas, mecánicas y costo energético por turno al día sin variadores de frecuencia – Diseño Q y H = variable Turno Caudal (m3/h) Presión (m) Eficiencia (%) Potencia (kW) NPSHr (m) Potencia de la red (kW) Costo energético (S/.) 1 86.29 60.599 77.871 20.121 3.307 20.319 12.192 2 82.48 61.349 76.391 19.873 3.230 20.043 12.026 3 103.39 56.599 82.521 21.047 3.709 21.457 12.874 Figura 55. Curvas características – Sin variadores - Tercer escenario Para el escenario sin variadores los resultados muestran que, para cubrir el requerimiento de cada turno de riego, se tendrán tres puntos de operación de la bomba correspondientes a los puntos que intersectan la curva de ADT posteriormente al cambio de la curva del sistema mediante el estrangulamiento del caudal comportándose de igual manera que el escenario descrito anteriormente (Q= variable y H= cte.). Comparando los resultados entre ambas formas de regular el punto de funcionamiento de la bomba (variadores y válvula de estrangulamiento) se tiene presiones elevadas en 28.37, 15.64 y 9.78 m sobre lo que requiere el usuario en cada turno de riego, una 88 reducción de la eficiencia de 5.75, 3.90 y 1.06% para el primer, segundo y tercer turno respectivamente y un incremento de la potencia mecánica de 10.32, 5.85 y 3.96 kW. Así como en los escenarios anteriores, la variación de los parámetros mecánicos e hidráulicos entre ambos mecanismos de regulación se refleja también en el costo energético obteniéndose mayores costos en la operación del sistema sin variadores de frecuencia con un incremento del 97.86, 38.25 y 19.98% para cada turno. Con los resultados de los tres escenarios planteados se ha demostrado la utilidad del programa desarrollado mediante las ecuaciones matemáticas para la estimación de la velocidad de rotación óptima para cada requerimiento del usuario. Así mismo se comparó el consumo energético entre ambos mecanismos de regulación del punto de funcionamiento de la bomba. 4.2.5. Estimación del ahorro energético con variadores Para dar mayor énfasis a la reducción de consumo energético cuando se utilizan VSD, en este ítem se presenta la estimación del ahorro energético del motor de acuerdo a la expresión matemática utilizada en Saidur & Mekhilef (2010) (ver ecuación 44). La ecuación propuesta por el autor da como resultado el ahorro energético cuando se compara

65% MATCHING BLOCK 15/17

10350-Rodriguez Villanueva Mijail Alberto\_.pdf **SA** (D37428896)

el punto de intersección de la curva del sistema con la curva de ADT de la bomba y el punto

de caudal y presión que requiere el usuario tal como se observa en la gráfica siguiente. Figura 56. Punto de operación de la bomba y punto requerido FUENTE: (Gevorkov & Vodovozov, 2016)

89 De la figura 45, el punto W 2 representa el requerimiento del usuario y el punto W r es el punto de operación de la bomba obtenido de la intersección de la curva del sistema con la curva característica de la bomba. Para el cálculo del ahorro energético entre los puntos W 2 y W r se utilizaron los porcentajes de ahorro de energía asociado a cierto porcentaje de reducción de velocidad ( ) recomendados por Saidur (2010) detallados en la Tabla 31. Tabla 31: Ahorros potenciales de VSD Reducción de velocidad (%) Ahorro potencial de energía (%) 10 22 20 44 30 61 40 73 50 83 60 89 FUENTE: (Moriasi et al., 2015) Reemplazando los datos del primer, segundo y tercer escenario descritos en el ítem 4.2.4 y considerando 636 horas de uso promedio anual para cada turno de riego ( ) se tienen los siguientes resultados: Tabla 32: Ahorro de energía con la aplicación de VSD Escenario Turno Frecuencia (Hz) Ahorro potencial de energía (%) Potencia del motor (kW) Horas de uso promedio (h) Ahorro de energía (kW) Costo del ahorro energético (S/.) 1 43.11 27.76 3,266.58 653.32 1 2 48.28 2.54 18.5 636 298.37 59.67 3 45.16 18.27 2,149.63 429.93 1 41.94 33.12 3,159.95 631.99 2 2 46.69 11.07 15.0 636 1,055.71 211.14 3 40.81 37.84 3,610.13 722.03 1 38.05 48.75 6,820.85 1,364.17 3 2 43.44 26.88 22.0 636 3,760.40 752.08 3 45.80 15.85 2,217.59 443.52

90 De los resultados de la Tabla 32, se observa que el ahorro de energía en kW es más notorio cuando el porcentaje de reducción de la velocidad toma niveles más altos como es el caso del tercer escenario, que tiene condiciones de operación con alta variabilidad y cuyo porcentaje de reducción de velocidad respecto a la velocidad nominal (50Hz) para el primer turno es de 23.9% alcanzando un ahorro de energía de 6,820.85 kW anuales. Figura 57. Ahorro energético anual (kW) de acuerdo a reducción de la frecuencia 13.78% 16.72% 23.90% 3.44% 6.62% 13.12% 9.68% 18.38% 8.4% 0.00 1,000.00 2,000.00 3,000.00 4,000.00 5,000.00 6,000.00 7,000.00 8,000.00 1 2 3 Turno 1 Turno 2 Turno 3 91 V. CONCLUSIONES 1. El ensayo y manipulación del funcionamiento del banco de bombas automatizado permitió evaluar su estado actual, identificar cada uno de sus componentes y posibles fallas de estos. Así mismo, fue fundamental para aprender la utilidad de los elementos mecánicos, eléctricos, sensores y el modo de operación del sistema, lo que permitió la toma de datos de forma adecuada para la operación de la bomba unitaria, disposición en serie y paralelo. 2. Plantear diferentes disposiciones de las bombas mediante las válvulas de control presentes en las tuberías de succión, descarga y variadores de frecuencia del banco de prueba de bombas, posibilitó el cambio de velocidad del motor y operación de una unidad de bombeo a dos o tres en disposición en serie y paralelo, lo cual permitió la simulación de las diversas formas de operación de los sistemas de bombeo que se pueden encontrar en campo, lo que permitió verificar, demostrar el marco teórico y la recolección de parámetros mecánicos e hidráulicos de las bombas en diversas disposiciones. 3. Mediante las ecuaciones que rigen el comportamiento de las bombas centrifugas, las leyes de afinidad y los requerimientos de presión y caudal expresadas en los puntos de operación de un sistema de bombeo, se desarrolló un diagrama de flujo del modelo matemático desarrollado en base al lenguaje de programación R y su posterior implementación en la aplicación Web AGRIPUMP V1.0 para la interacción con los usuarios, obteniéndose una herramienta que describe el comportamiento del sistema de bombeo bajo diferentes requerimientos de presión y caudal, y que facilita la evaluación de la eficiencia del sistema de bombeo, potencia y ahorro energético sin y con variadores de frecuencia.

92 4. Las métricas de error desarrolladas permitieron evaluar la capacidad de predicción del modelo matemático comparando los valores simulados con los datos medidos en el banco de bombas para las tres disposiciones (unitario, serie y paralelo) y a diferentes velocidades de rotación. Se calculó las métricas BIAS, PBIAS, MSE, RMSE, MAPE, r 2 y r cuyos resultados fueron próximos a los valores óptimos para cada tipo de error, concretándose de esta forma la validez del modelo matemático, siendo una herramienta de utilidad para evaluar las eficiencias energéticas, potencias y ahorro energético de los sistemas de bombeo con variabilidad en las condiciones de operación. 5. El software desarrollado nos permite evaluar el ahorro energético del sistema de bombeo mediante la comparación del control con válvulas de estrangulamiento y el control de la velocidad del motor mediante variadores de frecuencia, el ahorro se expresa en reducción de la potencia, energía y costos por consumo eléctrico.

VI. RECOMENDACIONES 1. Comprobar los resultados de la investigación mediante pruebas experimentales en otros sistemas de bombeo que utilicen variadores de frecuencia, para comparar la capacidad de predicción del modelo y dar mayor validez a los resultados del mismo. 2. Mejorar el modelo matemático añadiendo la curva del sistema de cada turno de riego y la curva de eficiencia del motor para estimar de forma más precisa el consumo energético para las condiciones de operación del sistema de bombeo. 3. Se propone comprobar el desempeño del modelo matemático en otro tipo de bombas centrifugas diferentes a la utilizada en la investigación como lo son las bombas multietápicas, turbina vertical, sumergibles u otras que pueden utilizarse en los sistemas de riego presurizado. 4. La aplicación web desarrollada puede ser utilizada durante la etapa de selección de la unidad de bombeo de los sistemas de riego presurizado, para comprobar que la bomba a seleccionar cubra los requerimientos de todos los puntos de operación de los turnos de riego. 5. Se plantea continuar con el estudio del efecto de la reducción de la velocidad del motor respecto de su velocidad nominal, para complementar el modelo matemático con un umbral mínimo de frecuencia permitida para la bomba a utilizar.

94 VII. BIBLIOGRAFIA 1. Al-bahadly, I. (2007). Energy Saving with Variable Speed Drives in Industry Applications, (January 2007). Retrieved from https://www.researchgate.net/publication/242356388\_Energy\_Saving\_with\_Variab le\_Speed\_Drives\_in\_Industry\_Applications 2. Al-Obaidi, A. R. (2019). Investigation of effect of pump rotational speed on performance and detection of cavitation within a centrifugal pump using vibration analysis. Heliyon, 5(6). https://doi.org/10.1016/j.heliyon.2019.e01910 3. Alvarez, S., & Quezada, M. (2008). Estado del arte, análisis y mantenimiento de bombas centrífugas. Universidad Tecnológica de Bolívar. Fcultad de Ingeniería Mecánica. Cartagena. 4. Avilés Ferrera, J. J., Rodríguez Muñóz, J., Flores Pérez, J. M., & Gonzáles Ahumada, E. (2016). Desarrollo de modelos matemáticos para el análisis y evaluación de máquinas y equipos industriales Revista de Prototipos Tecnológicos. Revista de Prototipos Tecnológicos, 2(4), 1–16. 5. Bachus, L., & Custodio, A. (2003). Know and Understand Centrigugal Pumps. New York: Elsevier Ltd. 6. Burt, J., & Rishel, P. . (2002). Water Pumps and Pumping Systems. McGRAW-HILL. New York: McGraw-Hill. 7.

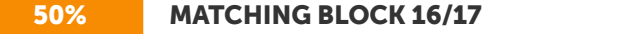

Cardoso de Salis, H. H., Monteiro da Costa, A., Moreira Vianna, J. H., Schuler, M. A., Künne, A., Fernandes, L. F. S., & Pacheco, F. A. L. (2019). Hydrologic modeling for sustainable water resources management in urbanized karst areas. International Journal of Environmental Research and Public Health, 16(14). https://doi.org/10.3390/ijerph16142542 8.

W

Choate, R., Schmaltz, K., & Lenoir, J. (2008). Centrifugal Pump Test Bed: A Senior Capstone Project. American Society for Engineering Education, 5. 9. Debenedictis, A., Haley, B., Woo, C. K., & Cutter, E. (2013). Operational energy- efficiency improvement of municipal water pumping in California. Energy, 53, 237– 243.

https://doi.org/10.1016/j.energy.2013.02.012

95 10. Fernández Díez, P. (2015). Bombas centrifugas: Curvas características. In Bombas centrifugas y volumétricas (p. 47). 11. Ferreira, R. A., Ferreira, S., Delaiba, A. C., & Bispo, D. (2008). METODOLOGIA DE EFICIÊNCIA ENERGÉTICA APLICADA EM SISTEMAS DE BOMBEAMENTO. Eletronica de Potencia, 13(4), 251–257. 12. Friedrich Gulich, J. (2010). Centrifugal Pumps (Segunda). New York: Springer- Verlag. 13. Gallardo, C., & Gallardo, P. C. (2009). La matemática en el contexto de las ciencias. 14. Gevorkov, L., & Vodovozov, V. (2016a). Study of the centrifugal pump efficiency at throttling and speed control. Proceedings of the Biennial Baltic Electronics Conference, BEC, 2016-Novem, 199–202. https://doi.org/10.1109/BEC.2016.7743763 15. Gevorkov, L., & Vodovozov, V. (2016b). Study of the centrifugal pump efficiency at throttling and speed control. In Proceedings of the Biennial Baltic Electronics Conference, BEC (Vol. 2016- Novem, pp. 199–202). https://doi.org/10.1109/BEC.2016.7743763 16. Ghafouri, J., & Khayatzadeh, H. (2012).

### 100% MATCHING BLOCK 17/17 W

Dynamic Modeling of Variable Speed Centrifugal Pump Utilizing MATLAB/SIMULINK.

International Journal of Science and Engineering Investigations, 1(5), 1–7. Retrieved from

http://www.ijsei.com/papers/ijsei-10512-09.pdf 17. Grupos de Investigación: Kishurim, Tecnice, Tecnimat, Griduc, G. y C. (2013). El modelamiento matemático en la formación del ingeniero. (Ediciones Fundación Universidad Central Carrera, Ed.) (Primera ed). Bogotá. 18. Gupta, H. V., Sorooshian, S., & Yapo, P. O. (1999). S TATUS OF A UTOMATIC C ALIBRATION FOR H YDROLOGIC M ODELS: C OMPARISON WITH M ULTILEVEL E XPERT C ALIBRATION, 4, 135–143. Retrieved from https://doi.org/10.1061/(ASCE)1084-0699(1999)4:2(135) 19. Jackson, T. M., Khan, S., & Hafeez, M. (2010). A comparative analysis of water application and energy consumption at the irrigated field level. Agricultural Water Management, 97(10), 1477–1485. https://doi.org/10.1016/j.agwat.2010.04.013 20. Karassik, I. J., Messina, J. P., Cooper, P., & C. Heald, C. (2001). Pump Handbook. McGRAW-HILL (Third Edit). New York.

96 21. Lobanoff, V. S., & Ross, R. R. (1992). Centrifugal Pumps: Design and Application. Centrifugal Pumps: Design and Application. https://doi.org/10.1016/C2009-0- 26797-3 22. López de Lacalle, J. (2006). The R-computing language: Potential for Asian economists. Journal of Asian Economics, 17(6), 1066–1081.

https://doi.org/10.1016/j.asieco.2006.09.010 23. Malrait, F., Jebai, A. K., & Ejjabraoui, K. (2019). Power conversion optimization for hydraulic systems controlled by variable speed drives. Journal of Process Control, 74, 133–146. https://doi.org/10.1016/j.jprocont.2017.11.002 24. Martínez Valdés, Y., & Riaño Valle, F. (2018a). Deducción analítica de las curvas características de las bombas rotodinámicas en paralelo. Ingeniería Hidráulica y Ambiental, 39(1), 112–126. 25. Martínez Valdés, Y., & Riaño Valle, F. (2018b). Deducción analítica de las curvas características de las bombas rotodinámicas en serie. Ingeniería Hidráulica y Ambiental, 39(1), 98–111. 26. Mestizo Cerón, J. R., & Santos García, F. (2005). Modelos matemáticos para la determinación de la forma de la característica de bombas centrífugas con conexión en paralelo. Centro Azúcar, 32, 72–75. 27. Molina Raymundo, C. E. (2021). Uso eficiente del agua y energía en el sistema de riego presurizado caso: Fundo agrícola - UNALM. Universidad Nacional Agraria La Molina. Retrieved from http://repositorio.lamolina.edu.pe/bitstream/handle/UNALM/2131/L02-C389- T.pdf?sequence=1&isAllowed=y 28. Moriasi, D. N., Gitau, M. W., Pai, N., & Daggupati, P. (2015). Hydrologic and water quality models: Performance measures and evaluation criteria. American Society of Agricultural and Bioogical Engineers, 58(6), 1763–1785. https://doi.org/10.13031/trans.58.10715 29. Nelik, L. (1999). Centrifugal and Rotary Pumps: fundamentals with applications. EEUU: CRC Press. 30. OSINERGMIN. (2016). La industria de la electricidad en el Perú: 25 años de aportes al crecimiento económico del país. (A. L. Vásquez Cordano, Ed.) (Primera ed). Lima, Perú. Retrieved from http://www.osinergmin.gob.pe/seccion/centro\_documental/Institucional/Estudios\_E conomicos/Libros/Osinergmin-Industria-Electricidad-Peru-25anios.pdf

97 31. Randall W. Whitesides, P. . (2012). Basic Pump Parameters and the Affinity Laws. Retrieved from www.PDHonline.org%0Awww.PDHcenter.com 32. Rashid, M. H. (2001). POWER ELECTRONICS HANDBOOK. (A. Press, Ed.). San Francisco. 33. Sablón Fernández, L. E. (2018). Desarrollo de un modelo de cálculo para la determinación de las curvas de trabajo de la bomba centrífuga ПƂ 160/40. Ciencia & Futuro, 8(1), 22–41. 34. Sabogal, B. R., Palacios, J. A., & Pantoja, C. L. (2013). Optimización de energía en sistemas de bombeo, 77(1), 47–58. 35. Saidur, R. (2010). A review on electrical motors energy use and energy savings. Renewable and Sustainable Energy Reviews, 14(3), 877–898. https://doi.org/10.1016/j.rser.2009.10.018 36. Saidur, R., & Mekhilef, S. (2010). Energy use, energy savings and emission analysis in the Malaysian rubber producing industries. Applied Energy, 87(8), 2746–2758. https://doi.org/10.1016/j.apenergy.2009.12.018 37. Saidur, R., Mekhilef, S., Ali, M. B., Safari, A., & Mohammed, H. A. (2012). Applications of variable speed drive ( VSD ) in electrical motors energy savings. Renewable and Sustainable Energy Reviews, 16(1), 543–550. https://doi.org/10.1016/j.rser.2011.08.020 38. Sena dos Santos, W., Ferreira Torres, P., Ubaiara Brito, A., Arrifano Manito, A. R., Figueiredo Pinto Filho, G., Leão Monteiro, W., & Negrão Macêdo, W. (2021). A novel method to determine the optimal operating point for centrifugal pumps applied in photovoltaic pumping systems. Solar Energy, 221, 46–59. https://doi.org/10.1016/j.solener.2021.04.005 39. Sharma, N., & Rai, L. (2013). DESIGN , FABRICATION AND PERFORMANCE EVALUATION OF A TEST RIG OF CENTRIFUGAL. Asian Journal of Science and Appelied Technology (AJSAT), 1(1), 12–17. 40. Stewart, M. (2019). Centrifugal pumps. In Surface Producion Operations (Vol 6, p. 62,64). Elsevier Inc. https://doi.org/10.1016/B978-0-12-809895-0.00003-X 41. Sustainability Victoria. (2009).

Energy Efficiency. In Best Practice Guide Pumping Systems. Australia. Retrieved from http://www.iipnetwork.org/bestpractice-guide- pumping-systems-0

98 42. United States Department of Agriculture (USDA). (2014). Variable Speed Drive ( VSD ) for Irrigation Pumping. Retrieved from http://www.nrcs.usda.gov/Internet/FSE\_DOCUMENTS/nrcs144p2\_054026.pdf 43. Zambrano-Bigiarini, M. (2020). Goodness-of-fit (GoF) functions for numerical and graphical compar- ison ofsimulated and observed time series, mainly focused on hydro- logical modelling. Retrieved from https://github.com/hzambran/hydroGOF VIII. ANEXOS

 ANEXO 01: Protocolo de Prueba de Bombas – Electrobomba B1 – f: 60 y 50 Hz ANEXO 02: Protocolo de Prueba de Bombas – Electrobomba B1 – f: 40 y 30 Hz ANEXO 03: Protocolo de Prueba de Bombas – Electrobomba B2 – f: 60 y 50 Hz ANEXO 04: Protocolo de Prueba de Bombas – Electrobomba B2 – f: 40 y 30 Hz ANEXO 05: Protocolo de Prueba de Bombas – Electrobomba B3 – f: 60 y 50 Hz ANEXO 06: Protocolo de Prueba de Bombas – Electrobomba B3 – f: 40 y 30 Hz ANEXO 07: Datos del catálogo del fabricante de la electrobomba Salmson modelo Multi-H-803-SE 107

108

Hit and source - focused comparison, Side by Side

# **Submitted text** As student entered the text in the submitted document.

planos paralelos

Matching text As the text appears in the source.

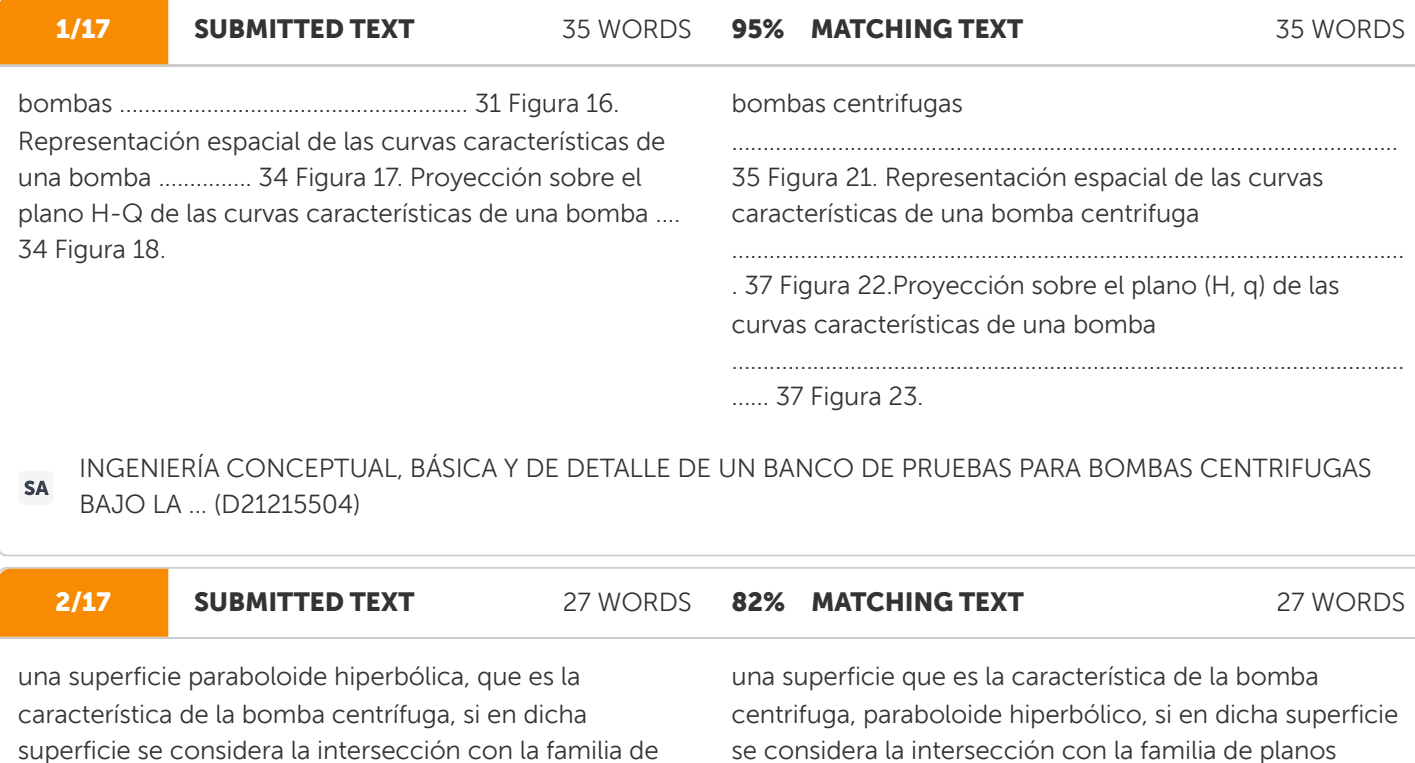

INGENIERÍA CONCEPTUAL, BÁSICA Y DE DETALLE DE UN BANCO DE PRUEBAS PARA BOMBAS CENTRIFUGAS SA BAJO LA ... (D21215504)

paralelos

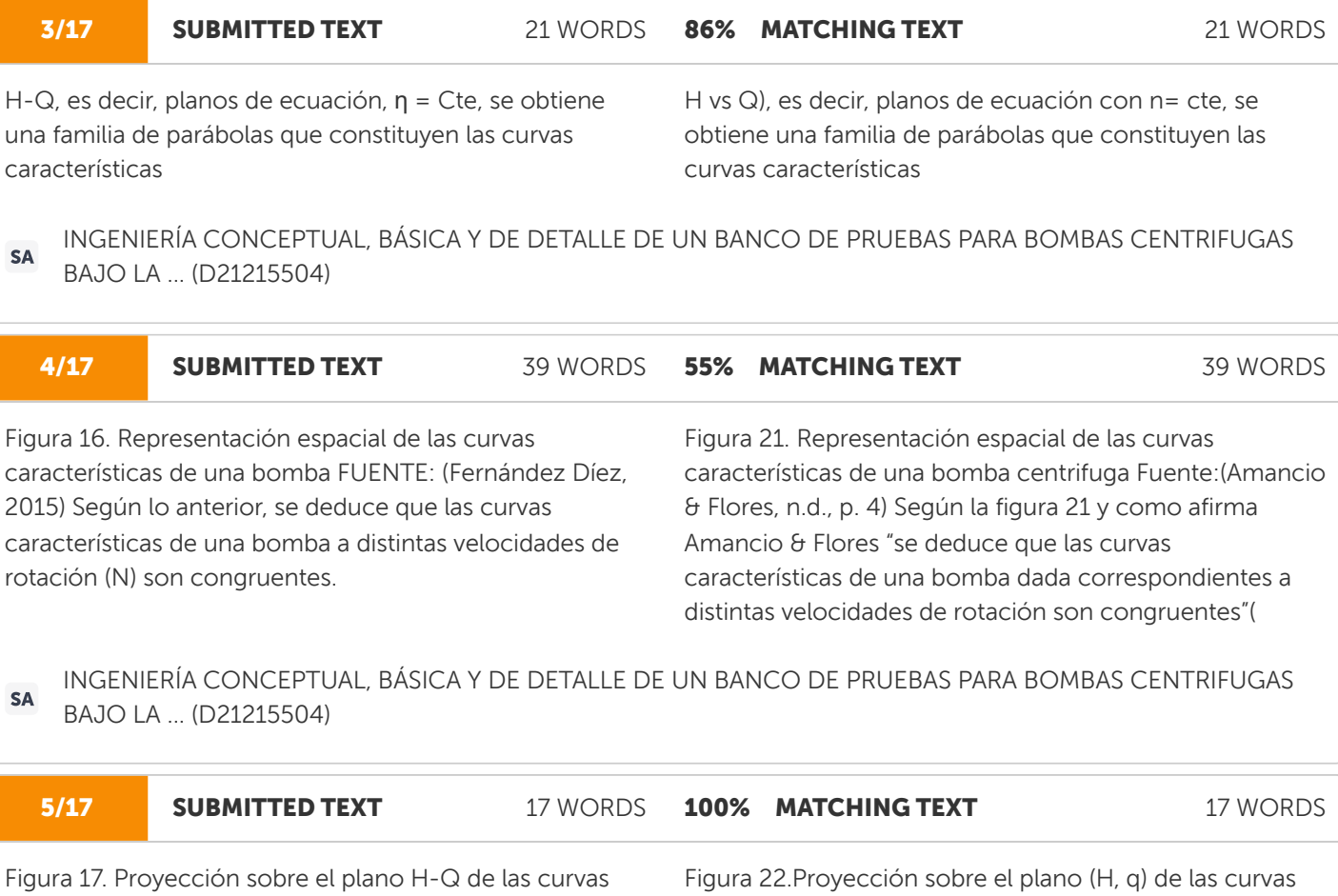

INGENIERÍA CONCEPTUAL, BÁSICA Y DE DETALLE DE UN BANCO DE PRUEBAS PARA BOMBAS CENTRIFUGAS SA BAJO LA ... (D21215504)

características de una bomba FUENTE: ( características de una bomba Fuente:(

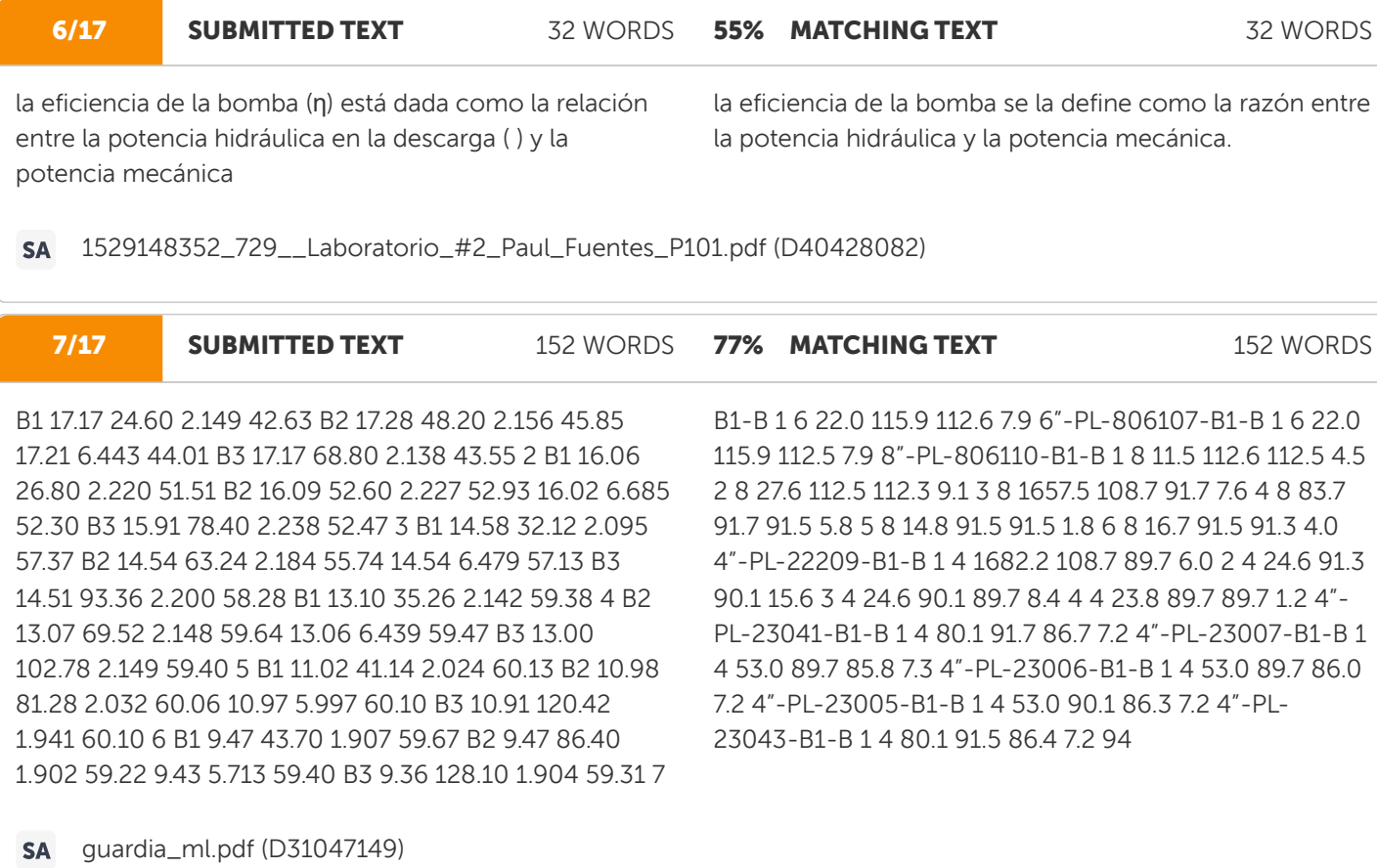

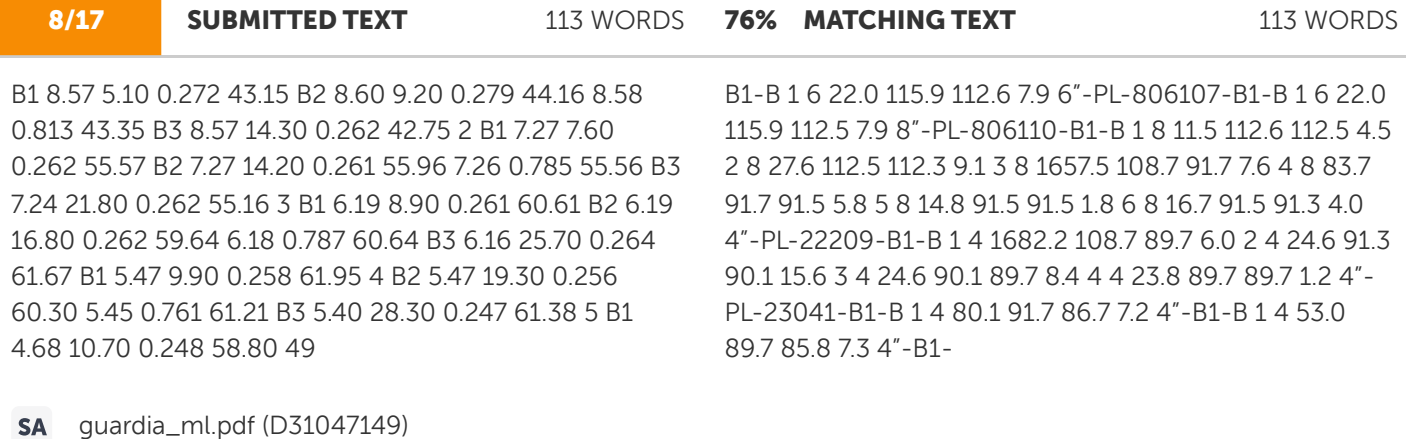

9/17 SUBMITTED TEXT B1 14.83 12.70 1.248 39.20 B2 14.83 24.40 1.256 40.10 14.82 3.778 39.77 B3 14.80 36.10 1.274 40.00 2 B1 13.82 15.60 1.257 47.10 B2 13.90 30.20 1.296 46.90 13.82 3.835 47.00 B3 13.75 44.80 1.282 47.00 3 B1 11.27 23.60 1.231 59.11 B2 11.27 46.20 1.230 58.60 11.23 3.718 58.95 B3 11.16 68.80 1.257 59.14 B1 9.14 27.50 1.154 59.96 4 B2 9.14 54.00 1.152 59.86 9.13 3.469 59.72 B3 9.11 79.50 1.163 59.33 5 B1 8.03 29.10 1.086 62.65 B2 8.06 57.70 1.088 61.90 8.00 3.260 62.24 B3 7.92 85.50 1.086 62.17 6 B1 5.44 33.00 0.898 56.27 B2 5.51 65.50 0.897 56.33 5.47 2.693 55.89 B3 5.47 97.70 0.898 55.07 7 152 WORDS 77% MATCHING TEXT 152 WORDS B1-B 1 6 22.0 115.9 112.6 7.9 6"-PL-806107-B1-B 1 6 22.0 115.9 112.5 7.9 8"-PL-806110-B1-B 1 8 11.5 112.6 112.5 4.5 2 8 27.6 112.5 112.3 9.1 3 8 1657.5 108.7 91.7 7.6 4 8 83.7 91.7 91.5 5.8 5 8 14.8 91.5 91.5 1.8 6 8 16.7 91.5 91.3 4.0 4"-PL-22209-B1-B 1 4 1682.2 108.7 89.7 6.0 2 4 24.6 91.3 90.1 15.6 3 4 24.6 90.1 89.7 8.4 4 4 23.8 89.7 89.7 1.2 4"- PL-23041-B1-B 1 4 80.1 91.7 86.7 7.2 4"-PL-23007-B1-B 1 4 53.0 89.7 85.8 7.3 4"-PL-23006-B1-B 1 4 53.0 89.7 86.0 7.2 4"-PL-23005-B1-B 1 4 53.0 90.1 86.3 7.2 4"-PL-23043-B1-B 1 4 80.1 91.5 86.4 7.2 94 guardia\_ml.pdf (D31047149)

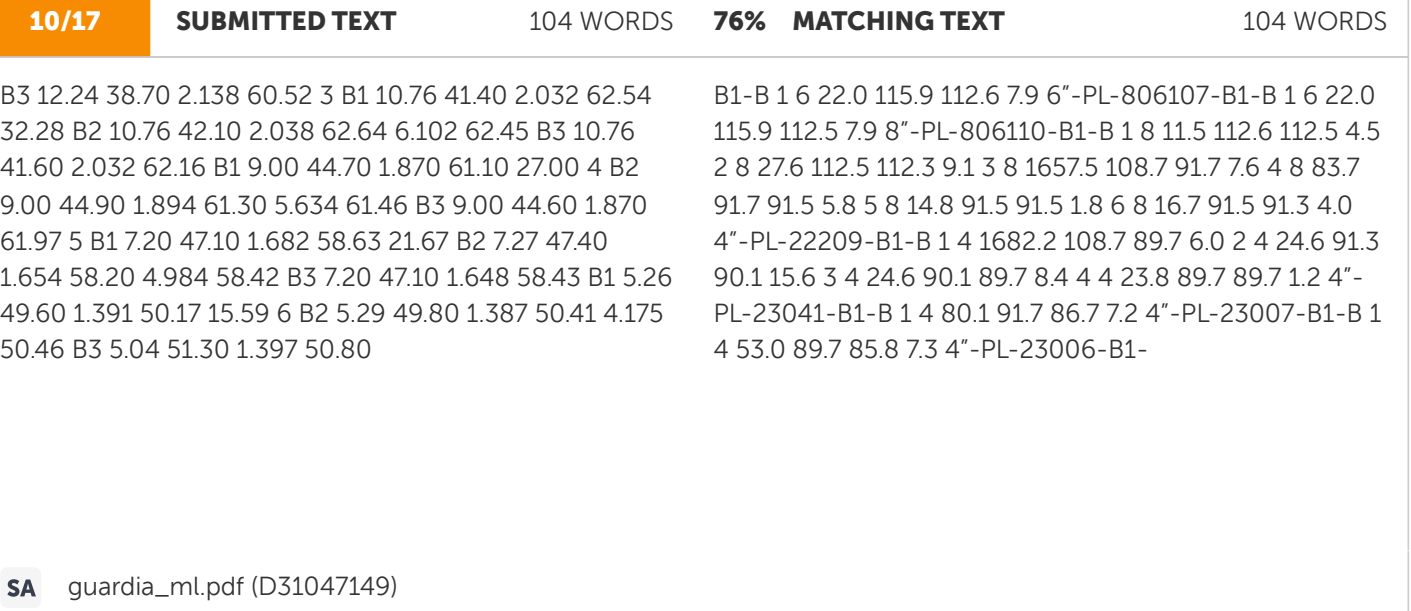

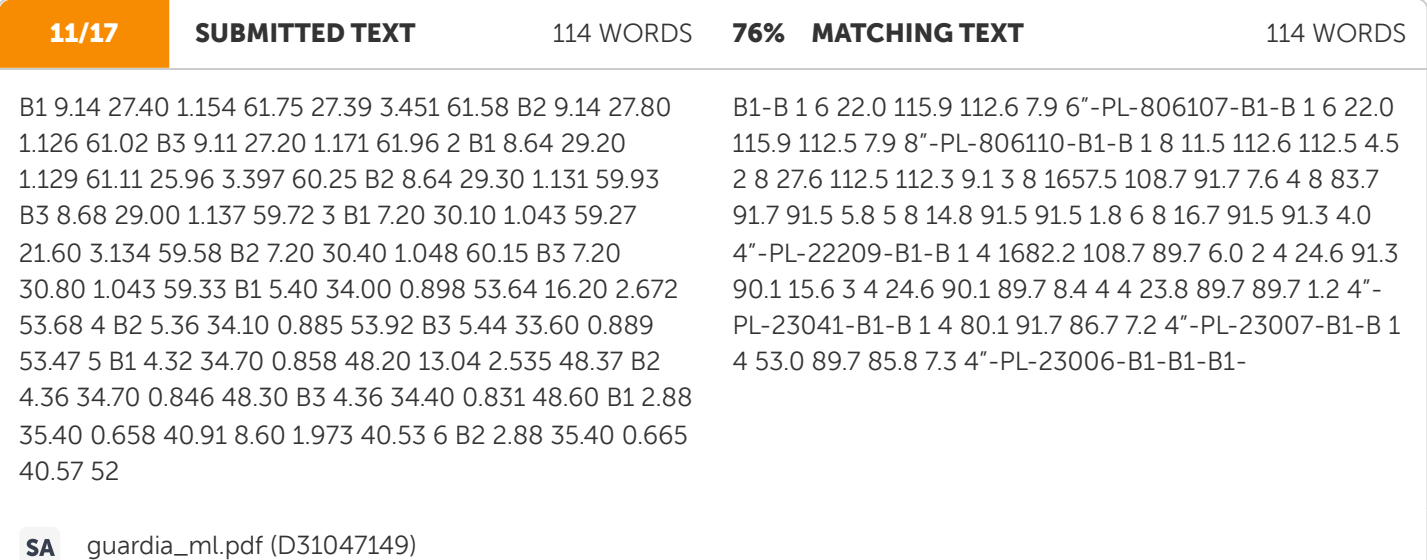

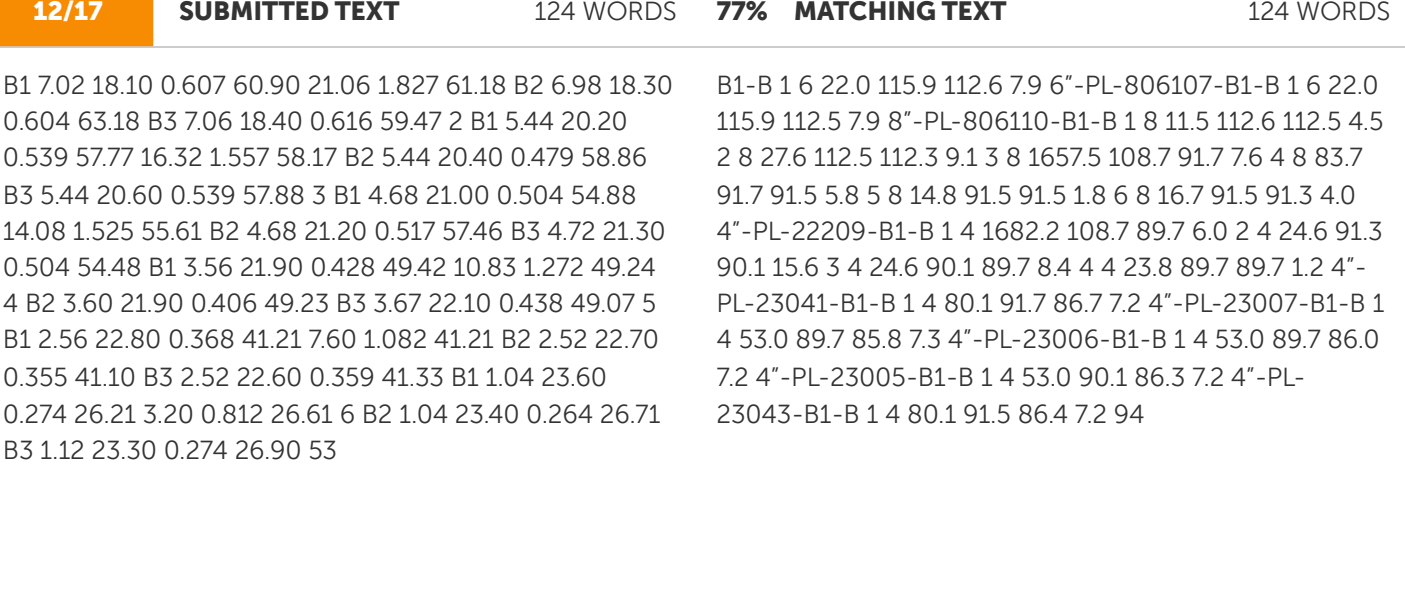

guardia\_ml.pdf (D31047149)

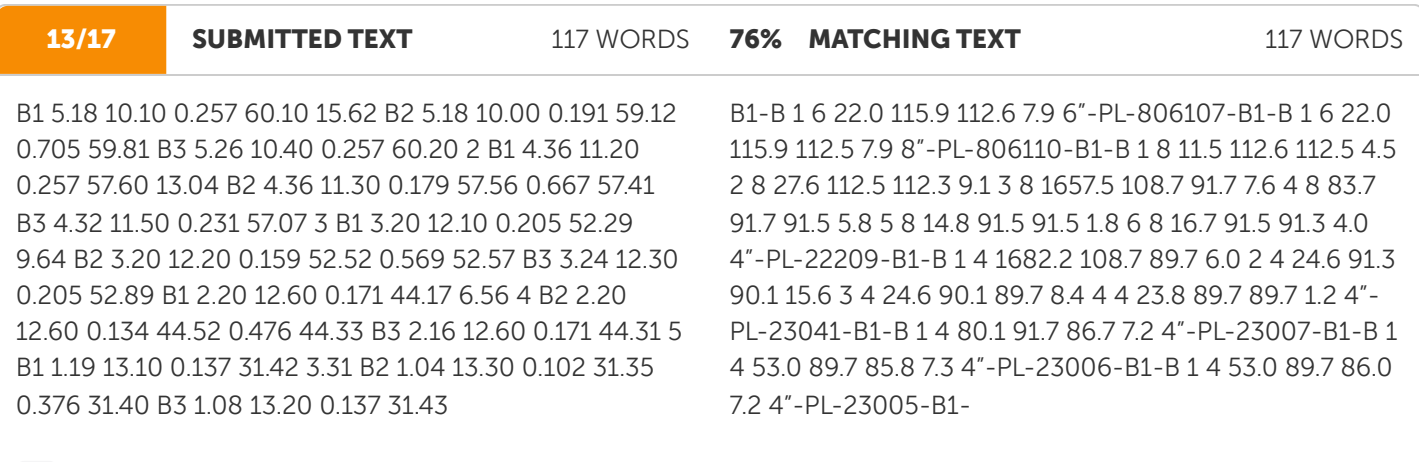

guardia\_ml.pdf (D31047149)

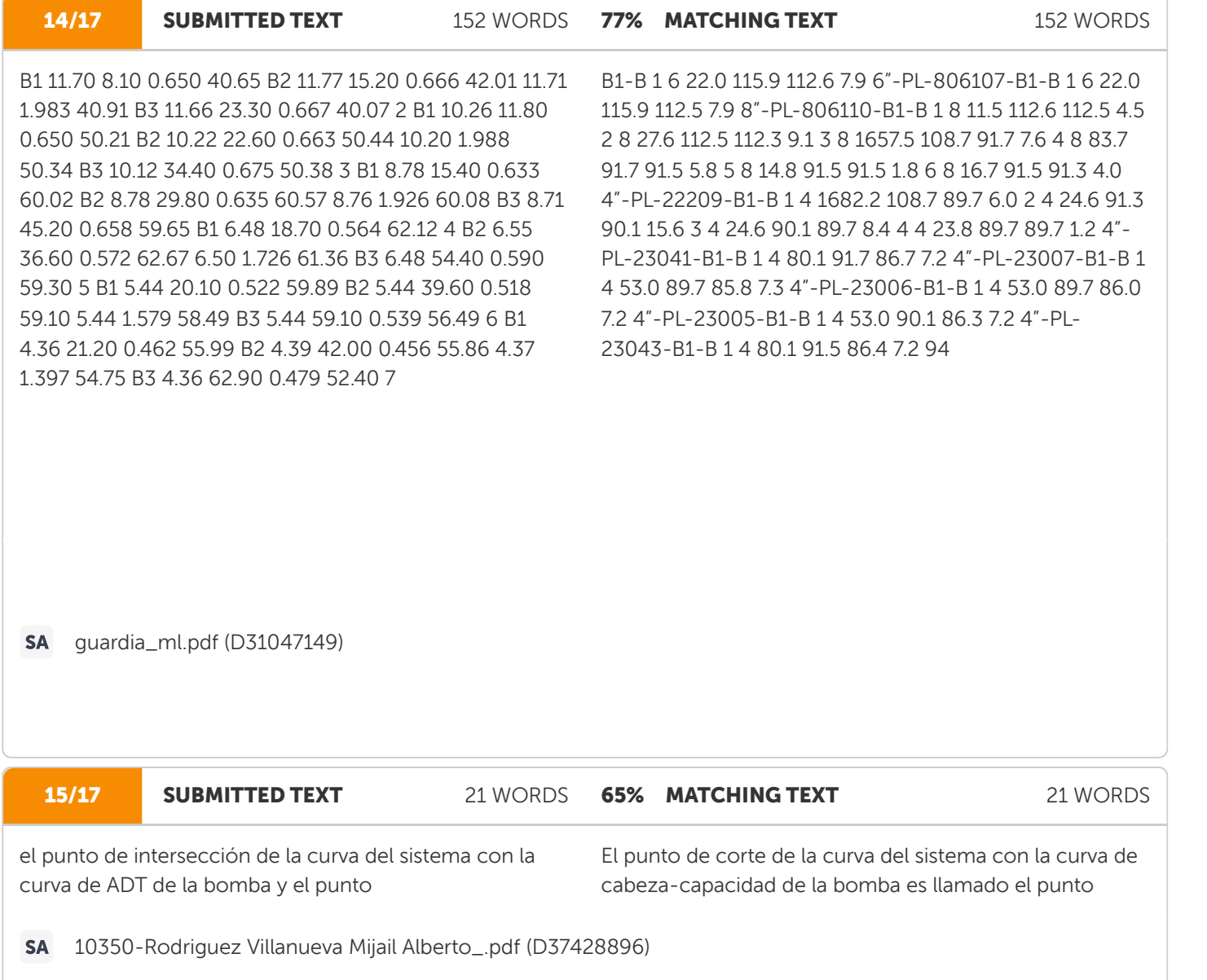

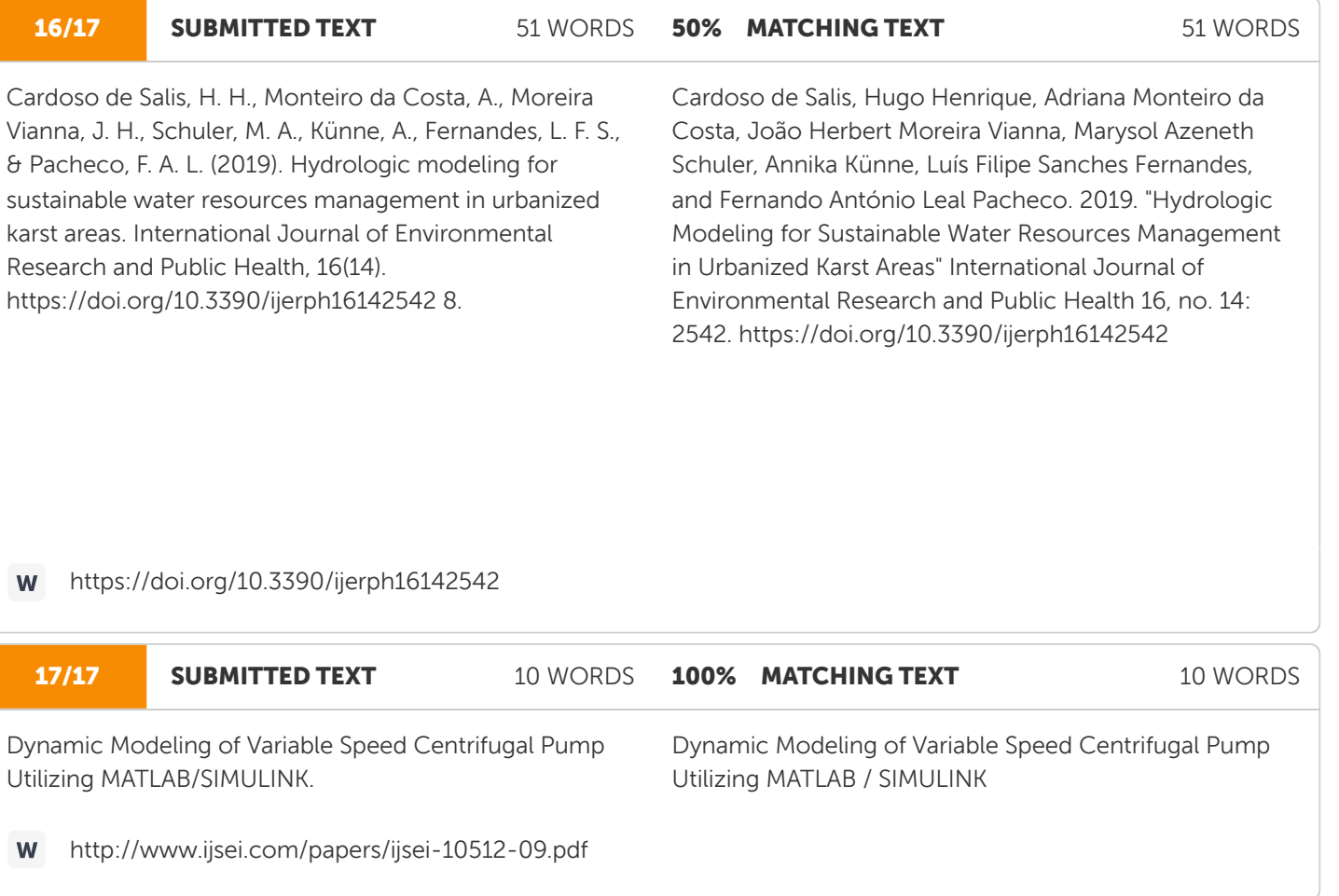